Univerzita Palackého v Olomouci Přírodovědecká fakulta Katedra ekologie a životního prostředí

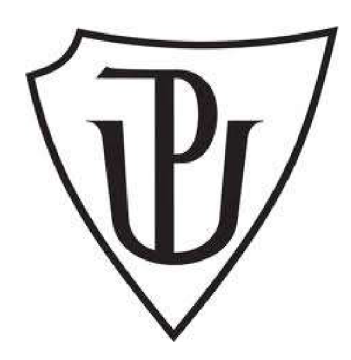

Analýza hodnoty faktoru ochranného vlivu vegetace pro stanovení ztráty půdy erozí na trvalých travních porostech

Bc. Jan Chloupek

Diplomová práce

předložená na Katedře ekologie a životního prostředí Přírodovědecké fakulty Univerzity Palackého v Olomouci

> jako součást požadavků na získání titulu Mgr. v oboru Ochrana a tvorba krajiny

Vedoucí práce: prof. Dr. Ing. Bořivoj Šarapatka, CSc. Konzultant práce: Ing. Marek Bednář, Ph.D.

Olomouc 2022

© Jan Chloupek, 2022

# **Bibliografická identifikace**

Chloupek J. 2022. Analýza hodnoty faktoru ochranného vlivu vegetace pro stanovení ztráty půdy erozí na trvalých travních porostech [diplomová práce]. Olomouc: Katedra Ekologie a Životního Prostředí PřF UP v Olomouci, 52 s., česky.

# **Bibliographical identification**

Chloupek J. 2022. Analysis of the value of the crop management factor for the determination of a soil loss on the grasslands and pastures [diploma thesis]. Olomouc: Department of Ecology & Environmental Sciences, Faculty of Science, Palacký University Olomouc, 52 p., in Czech.

### **Abstrakt**

Tato práce je zaměřena na validaci hodnoty faktoru ochranného vlivu vegetace (C faktor), který je součástí univerzální rovnice ztráty půdy - USLE (Wischmeier, 1960). Konkrétně je validována hodnota *C =* 0,005, která je určena pro plochy s trvalým travním porostem dle metodiky Ochrana zemědělské půdy před erozí (Janeček, 2012). Validace probíhá na základě šesti dostupných metod a datových sad dálkového průzkumu Země. Na základě výsledků práce vznikla úprava jedné z metod. Odhad průměrné hodnoty faktoru ochranného vlivu vegetace na trvalých travních porostech v ČR (které jsou reprezentovány vybranými testovacími plochami) byl nově upravenou metodou určen na  $C = 0.043$ . Práce v prvních kapitolách také poskytuje ucelený pohled na možnosti výpočtu C faktoru pomocí metod a dat dálkového průzkumu Země.

#### **Klíčová slova:**

C faktor; faktor ochranného vlivu vegetace; eroze; trvalé travní porosty; DPZ; Google Earth Engine

# **Abstract**

This work is focused on the validation of the value of the cover management factor (C factor) which is a part of the Universal Soil Loss Equation - USLE (Wischmeier, 1960). The aim of the validation is the *C =* 0,005 value, which is set for grassland and pasture areas according to methodology called Ochrana zemědělské půdy před erozí (Janeček, 2012). The process of validation of the value uses data sets and six methods of the remote sensing of the Earth. One of the selected methods was edited based on the counted results. Estimation of the mean cover management factor on grasslands and pastures in the Czech Republic (represented by the testing fields) with the new edited method was calculated to the value  $C = 0.043$ . This thesis also provides the list of available approaches for C factor estimation with methods and datasets of the remote sensing.

#### **Keywords:**

C factor; cover management factor; erosion; grassland; pastures; remote sensing; Google Earth Engine

## *PROHLAŠUJI, ŽE*

- diplomovou práci včetně příloh jsem vypracoval samostatně a uvedl jsem všechny použité podklady a literaturu,

-jsem si vědom, že na moji diplomovou práci se plně vztahuje zákon č. 121/2000 Sb. autorský zákon, zejména § 35 - využití díla v rámci občanských a náboženských obřadů, v rámci školních představení a využití díla školního a § 60 - školní dílo,

- beru na vědomí, že Univerzita Palackého v Olomouci (dále UP Olomouc) má právo nevýdělečně, ke své vnitřní potřebě, diplomovou práci užívat (§ 35 odst. 3),

- souhlasím, aby jeden výtisk diplomové práce byl uložen v Knihovně UP k prezenčnímu nahlédnutí,

- souhlasím, že údaje o mé diplomové práci budou zveřejněny ve Studijním informačním systému UP,

- v případě zájmu UP Olomouc uzavřu licenční smlouvu s oprávněním užít výsledky a výstupy mé diplomové v rozsahu § 12 odst. 4 autorského zákona,

- použít výsledky a výstupy mé diplomové práce nebo poskytnout licenci k jejímu využití mohu jen se souhlasem UP Olomouc, která je oprávněna v takovém případě ode mne požadovat přiměřený příspěvek na úhradu nákladů, které byly UP Olomouc na vytvoření díla vynaloženy (až do jejich skutečné výše).

V Olomouci dne Jan Chloupek

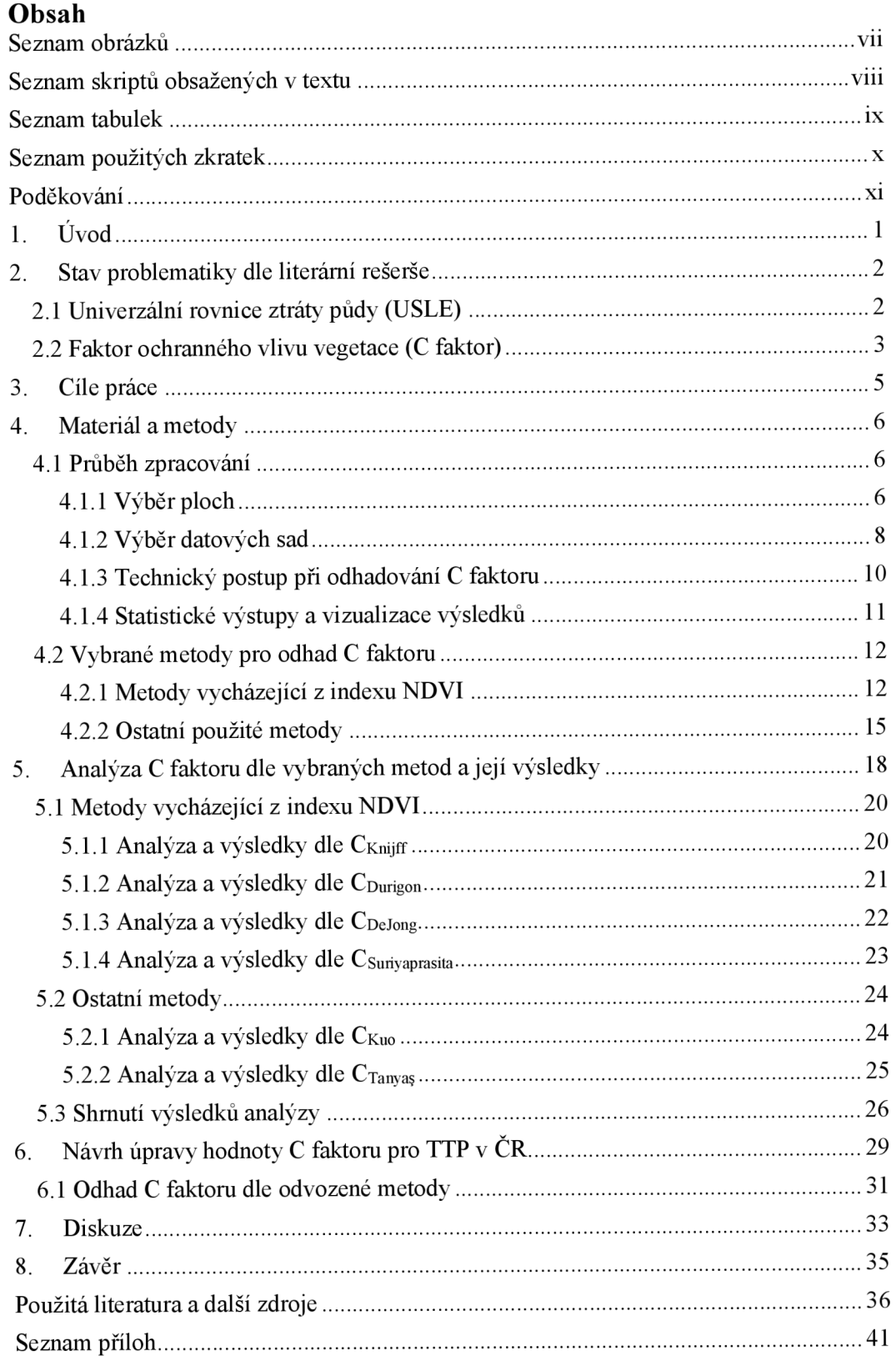

# **Seznam obrázků**

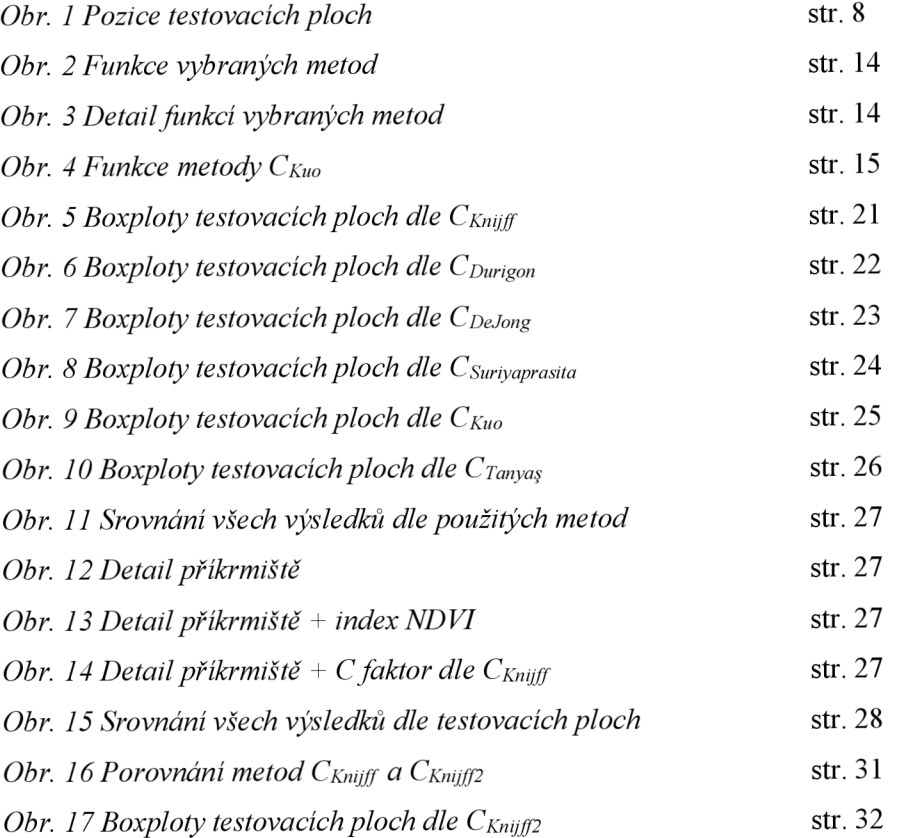

# **Seznam skriptů obsažených v textu**

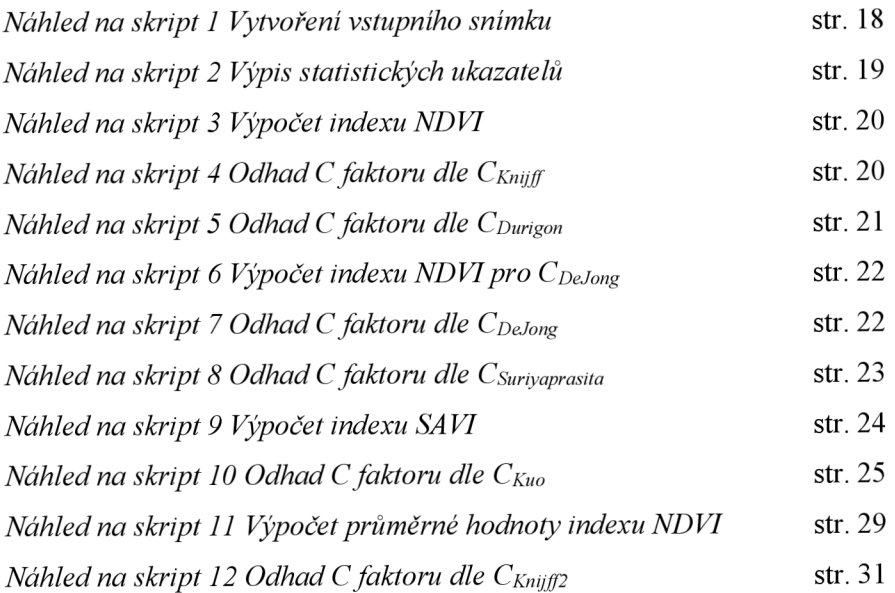

# **Seznam tabulek**

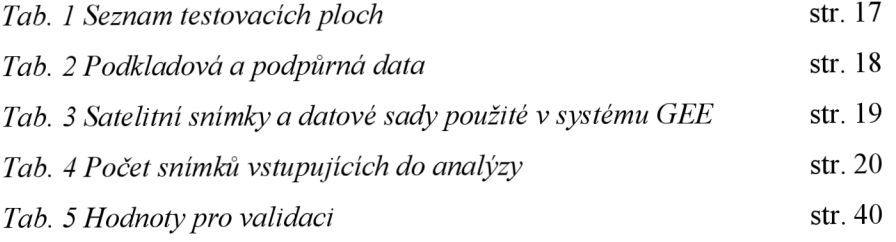

# **Seznam použitých zkratek**

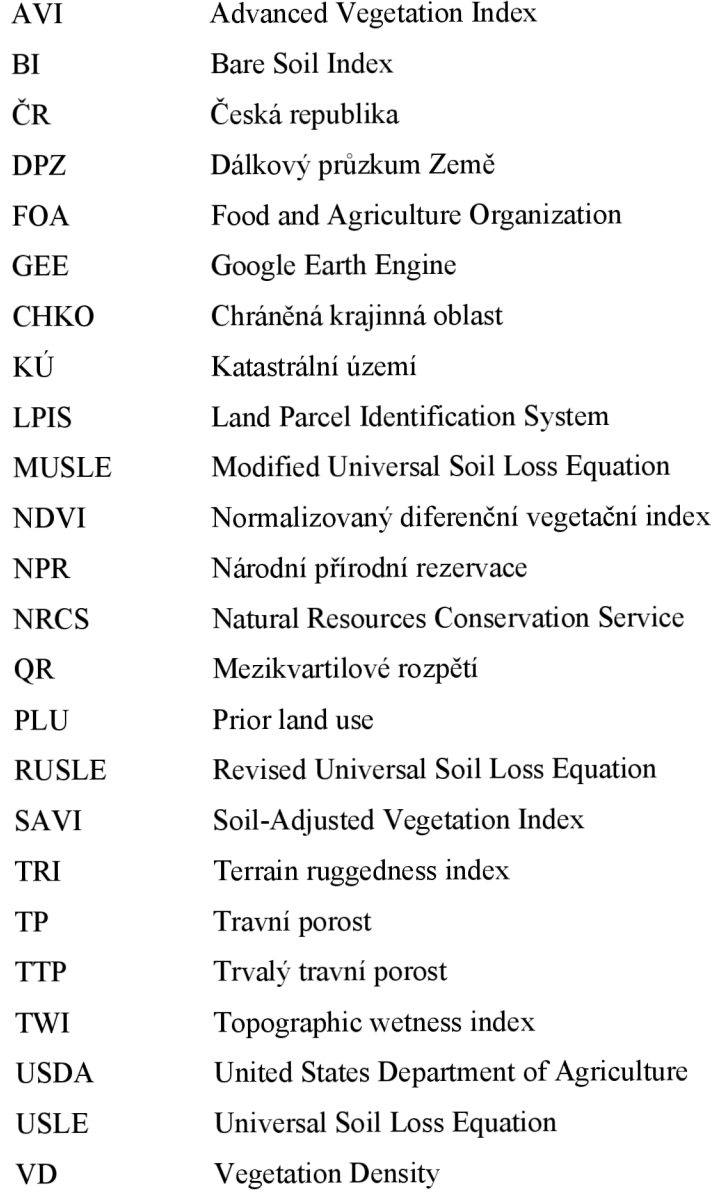

# **Poděkování**

*Děkuji vedoucímu práce prof. Dr. Ing. Bořivoji Šarapatkovi, CSc. za ochotu a trpělivost, se kterou mi pomáhal při hledání vhodného postupu práce a v procesu analýzy.* 

*Děkuji též Ing. Marku Bednářovi, Ph.D. za cenné rady při zpracování analýzy a výběru dat. Dík patří také společnosti Agrofyto, spol. s r. o. za poskytnuta data o způsobu hospodaření na jimi obhospodařovaných travních porostech.* 

# 1. **Úvod**

Eroze půdy je jedním z vážných problémů degradace půdy v mnoha částech světa. Ovlivňuje nejen zemědělskou produktivitu a kvalitu půdy, ale také způsobuje vážné problémy spojené zejména se zanášením nádrží a záplavami v níže položených oblastech během období s přívalovými srážkami.

Pro predikci ztrát půdy vodní erozí je k dispozici více modelů, jejichž výsledky lze použít pro formulaci plánování ochrany půdy. Jedním z nejvíce využívaných modelů je univerzální rovnice ztráty půdy - USLE (Wischmeier, 1960). Tento prediktivní model využívá informace o erozním působení srážek, vlastnostech půdy nebo geomorfologii. Mimo to také pracuje s faktorem ochranného vlivu vegetace (C faktor), která se na ploše vyskytuje. Hodnoty tohoto faktoru jsou pro tuto práci stěžejní.

Určení naprosto přesné hodnoty C faktoru je prakticky nemožné (všechny metody určení jsou pouze odhadem reálné hodnoty), avšak se stále rozvíjejícími se možnostmi dálkového průzkumu Země přichází příležitost zvýšit přesnost těchto odhadů.

Práce se konkrétně věnuje hodnotě *C =* 0,005, která je dle v ČR využívané metodiky Ochrana zemědělské půdy před erozí (Janeček, 2012) doporučena pro trvalé travní porosty. Z dostupných zdrojů informací (zejména zahraničního původu) vyplývá, že tato hodnota nemusí být zcela správná (např. Panagos, 2015), proto pomocí dostupných datových sad a metod dálkového průzkumu Země vznikla následující analýza.

#### **2. Stav problematiky dle literární rešerše**

Eroze půdy snižuje produktivitu ekosystémů, mění koloběh živin a tím přímo ovlivňuje klima a společnost. Vědecký výzkum zjistil, že akumulace jezerních sedimentů (důsledek vodní eroze půdy) se významně zvýšila v globálním měřítku během posledních čtyř tisíc let. Současně se snížil stromový porost, jak ukazují pylové záznamy, což je dle autorů jasným ukazatelem odlesňovaní. Studie na základě svých výsledků naznačuje, že lidské praktiky a změny ve využívání půdy zintenzívnily erozi půdy dlouho před industrializací (Jenny a kol., 2019). Problémy týkající se eroze půdy byly poprvé rozpoznány v moderním světě Jaredem Elliotem v roce 1685. Svá pozorování zaznamenal v sérii eseji. Byl jedním z prvních ve své době, který prováděl výzkum v oblasti ochrany půdy. Zasadil se o plánovanou výsadbu zelených plodin, trav a luštěnin pro chov hospodářských zvířat s cílem zvýšit odolnost půd vůči erozi (Gordon, 2007). Eroze půdy je jedním z největších problémů degradace půdy, které sužují současný svět. Každoročně se podle FOA ztrácí 30-40% světové orné půdy kvůli erozi. Pokud se dopady eroze nezmírní a vše bude postupovat současným tempem, tak světové zemědělství v podobě, jakou známe dnes, bude fungovat maximálně dalších šedesát let (Semedo, 2012). Dle projevu zakladatele společnosti Eosta Volkera Endersmana na summitu FAO v Římě v roce 2014 ztrácí globální zemědělství každou minutu množství půdy, které odpovídá vrstvě ornice s průměrnou mocností na ploše třiceti fotbalových hřišť (Arsenault, 2014). Pro úspěšné řešení této situace je tedy třeba se důkladně věnovat tématům spojeným s degradací půdy pro lepší plánování co nejefektivnějších způsobů nakládání s půdou.

#### **2.1 Univerzální rovnice ztráty půdy (USLE)**

Univerzální rovnice ztráty půdy (Universal Soil Loss Equation) je globálně využívaným matematickým modelem pro popis a výpočet ztráty půdy vodní erozí (Hudson, 1993). Celý koncept byl vyvinut ve třicátých letech dvacátého století v USA na základě dat NRCS (Natural Resources Conservation Service) - složky amerického Ministerstva zemědělství (USDA) zabývající se zemědělským výzkumem (Wischmeier, 1960). Rovnice pro výpočet průměrné roční ztráty půdy v dané oblasti (A, v ČR označení *G*) byla definována součinem šesti faktorů:

$$
A = R \cdot K \cdot L \cdot S \cdot C \cdot P \left[ t \cdot ha^{-1} \cdot rok^{-1} \right],
$$

kde *R* značí faktor erozní účinnosti deště,

*K* faktor erodovatelnosti půdy daný strukturou půdy, obsahem půdní organické hmoty a dalšími půdními vlastnostmi,

*L* faktor délky svahu,

*S* faktor sklonu svahu,

*C* faktor ochranného vlivu vegetace,

*P* faktor účinnosti protierozních opatření (Wischmeier, 1978).

Rovnice USLE hraje klíčovou roli při výpočtech ztráty půdy, rozhodování o protierozních opatřeních a způsobech obdělávání půdy i v České republice. S pomocí rovnice byly také vytvořeny limity přípustných ročních ztrát půdy erozí a návrhy vhodných protierozních opatření (Janeček, 2012; Hůla, 2003).

Jistými modifikacemi rovnice USLE je model MUSLE - Modified Universal Soil Loss Equation (Williams, 1972), který nahrazuje faktor erozní účinnosti deště  $(R)$  objemem přímého a kulminačního průtoku (Podhrázská, 2005) nebo model RUSLE - Revised Universal Soil Loss Equation, jehož předpis je s USLE totožný, avšak pro výpočet jednotlivých faktorů je třeba více vstupních dat (Jakubíková, 2004).

#### **2.2 Faktor ochranného vlivu vegetace (C faktor)**

Tato práce se zabývá zejména faktorem ochranného vlivu vegetace, a proto je mu věnováno více prostoru než ostatním faktorům. C faktor je bezrozměrný a může nabývat hodnot v intervalu  $C \in (0, 1)$ , kde 0 znamená nulovou a 1 absolutní erozní ohroženost půdy při použití dané vegetace na ploše. Přesná hodnota C faktoru bývá zpravidla definována pro skupiny plodin, které jsou si ve vztahu k vlivu na vodní erozi podobné.

Hodnota C faktoru teoreticky přímo koreluje s hustotou a pokryvností porostu - nižších hodnot tedy dosahuje vegetace s vysokou pokryvností, jako jsou trávy a víceleté pícniny, vysoké hodnoty značící znatelnou erozní ohroženost vykazují zejména širokořádkové plodiny, jako je kukuřice nebo okopaniny (Brychta, 2018). Vzhledem k měnící se pokryvností během roku se mění i C faktor během vegetačních období. Hodnota C faktoru pro potřeby výpočtu dlouhodobých odnosů půdy bývá pak zprůměrována pro celé sledované období.

V České republice jsou využívány hodnoty C faktoru tabelárně definované v metodice *Ochrana zemědělské půdy před erozí* (Janeček, 2012) podle zařazení v osevním postupu, použité agrotechniky a pěstebního období. Velmi vysokých hodnot může dle metodiky dosahovat např. kukuřice (až *C =* 0,9 - pokud je sláma předplodiny sklizena), hodnota naopak nejnižší je přidělena víceletým pícninám a travním porostům  $(C = 0.005)$ . Validace právě této hodnoty pomocí metod dálkového průzkumu Země je hlavním cílem práce. U doporučené hodnoty faktoru ochranného vlivu vegetace je poměrně obtížné posoudit její validitu - do současné metodiky byla převzata z metodik předchozích, ze kterých není možné zdroj této hodnoty, popř. metodu jejího získání, dohledat.

Některé zahraniční výzkumy navíc ukazují na fakt, že hodnota C faktoru pro trvalé travní porosty může být ve skutečnosti mnohem vyšší a v důsledku toho může být i mnohem vyšší odnos půdy v oblasti. Například výzkum Univerzity v Basileji, který se zabýval odhady C faktoru na území celé Evropské unie, udává možnou hodnotu C faktoru pro louky a pastviny až *C =* 0,15, tedy hodnotu třicetkrát vyšší (Panagos, 2015). Desetinásobek hodnoty ( $C = 0.05$ ), jejíž validací se tato práce zabývá, udává také výzkum Taiwanského centra pro výzkum v oblasti dálkového průzkumu Země (Tsai, 2021). Odhad pouze mírně vyšší (více než dvojnásobek - tj. *C =* 0,012), než doporučená hodnota dle Janečka, vyplývá z práce Švýcarského federálního institutu pro výzkum v oblasti lesnictví a krajiny zabývající se změnami C faktoru na švýcarských pastvinách během ročních období (Schmidt, 2018). I tyto výzkumy podporují potřebu validace hodnoty faktoru ochranného vlivu vegetace používaného v České republice.

## **3.** Cíle práce

Cílem diplomové práce je analýza vhodnosti hodnoty faktoru ochranného vlivu vegetace (C faktor) pro trvalé travní porosty (TTP) v České republice, který je součástí univerzální rovnice ztráty půdy (USLE - Universal soil loss equation). Pro výpočet odnosu půdy vodní erozí na trvalých travních porostech v ČR je pro faktor ochranného vlivu vegetace dle metodiky Ochrana zemědělské půdy před erozí (Janeček, 2012) doporučena hodnota *C =* 0,005.

Stěžejním bodem práce je validace hodnoty *C =* 0,005 dostupnými a vhodnými metodami výpočtu, vybranými na základě rešerše literatury s pomocí volně dostupných datových sad vytvořených metodami dálkového průzkumu Země (DPZ). Validace výše zmíněné hodnoty bude probíhat na vybraných územích s vysokým zastoupením luk a pastvin.

Hlavním výsledkem práce bude akceptace či zamítnutí hodnoty *C =* 0,005 pro výpočet odnosu půdy vodní erozí na trvalých travních porostech v České republice. V případě uznání hodnoty za nevhodnou bude vedlejším cílem také doporučení nové hodnoty, popř. více hodnot nebo jejich rozmezí. Vedlejším výsledkem práce bude také samotná rešerše literatury, kterou bude možno použít pro další studium a odhady ochranného vlivu vegetace pomocí metod dálkového průzkumu Země.

#### **4. Materiál a metody**

#### **4.1 Průběh zpracování**

Řešení práce vychází ze studia odborné literatury. Stěžejními pracemi, ze kterých tato diplomová práce čerpá, jsou např. *Soil Erosion Risk Assessment in Eur ope* (Knijff, 2000) nebo *Quantifying the Sensitivity of NDVI-Based C Factor Estimation and Potential Soil Erosion Prediction using Spaceborne Earth Observation Data* (Ayalew et al., 2020). Kompletní seznam použité literatury se nachází na konci této práce.

Nejpodrobněji byly studovány publikace, na základě kterých byly vybráno šest metod pro výpočet C faktoru. Kromě prací týkajících se eroze půdy nebo přímo C faktoru a možností jeho určení, bylo v práci čerpáno také z podpůrných zdrojů pro potřeby matematických postupů nebo orientace v systému GEE (Google Developers, 2022 nebo Kunderová, 2004).

Veškerá vstupní a výstupní data zmíněná v následujících podkapitolách (kromě satelitních snímků, které byly využívány vzdáleně, viz podkap. 4.1.3) jsou k dispozici na přiloženém DVD disku (příloha 7).

### **4.1.1 Výběr ploch**

Všechny vybrané metody byly testovány na šesti sadách testovacích ploch, které se dohromady rozkládají na ploše 31 133 ha.

Čtyři větší sady testovacích ploch byly vybrány na základě jejich rozdílné geografické pozice v rámci ČR, jedná se o oblasti s vysokým zastoupením trvalých travních porostů. Jejich výběr probíhal nad veškerými geografickými daty systému LPIS pro celou Českou republiku výběrem ploch s pěstovanou kulturou kategorií T a  $G - t$  ti. trvalé travní porosty a travní porosty na orné půdě. Cílem následujícího výběru bylo určení několika komplexních bloků travních porostů, které se nacházejí v různých oblastech ČR. Konkrétní podmínka pro výběr ploch závisela na procentuálním zastoupení travních ploch v ploše jednotlivých katastrálních území ČR. Podmínku zastoupení ploch stravními porosty z alespoň padesáti procent splnilo poměrně velké množství katastrálních území. Sloučením většího množství ploch trvalých travních porostů na vzájemně sousedících katastrálních územích splňujících podmínku byly vytvořeny čtyři sady testovacích ploch (v práci označené jako TP1-4). Dvě z nich na severu a západě Cech a dvě na Moravě. Všechny tyto plochy obsahují louky i pastviny.

Zbývající dvě menší sady ploch byly vytvořeny na základě informací poskytnutých společností Agrofyto, spol. s r. o., která hospodaří mimo jiné i na loukách a pastvinách katastrů obcí Lidečko a Horní Lideč ve Zlínském kraji. Oproti ostatním sadám ploch je zde možné jasně rozlišit plochy využívané jako louky (označeno jako AgrofytoL) nebo jako pastviny (AgrofytoP). Díky tomuto rozlišení lze získat detailnější výsledky odhadů C faktoru pro různé typy obhospodařování travních porostů.

Plocha TP1 u obce Staré Město pod Kralickým Sněžníkem se spolu s plochou TP2 nachází ve vyšších nadmořských výškách než ostatní plochy. Mírně nižší nadmořskou výšku vykazují plochy Agrofyto L a P. Všechny plochy sousedí nebo jsou v blízkosti přírodní oblasti podléhající zvýšené ochraně. Pro TP1 je to NRP Králický Sněžník a CHKO Jeseníky, do které také částečně zasahuje plocha TP2. V blízkosti plochy TP3 se rozléhá CHKO Slavkovský les a nedaleko plochy TP4 se nachází CHKO České středohoří. Plochy Agrofyto L a P se nachází na úpatí CHKO Beskydy a CHKO Bílé Karpaty. Detailní zobrazení ploch ve formě map jsou součástí práce jako přílohy 1-5.

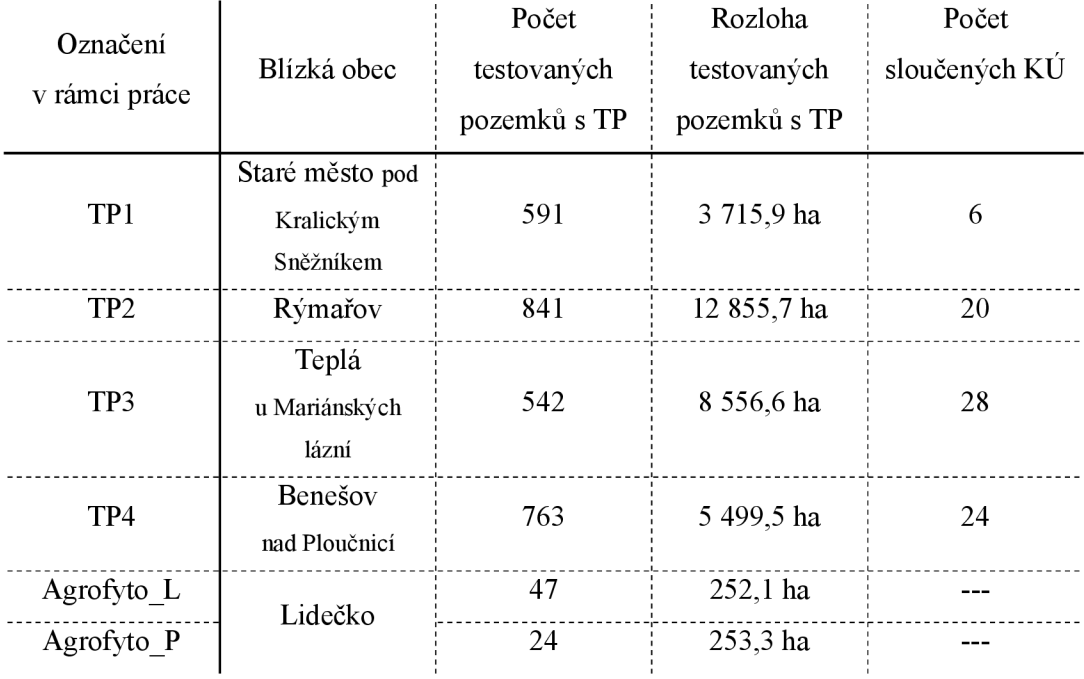

*Tab. 1 Seznam testovacích ploch* 

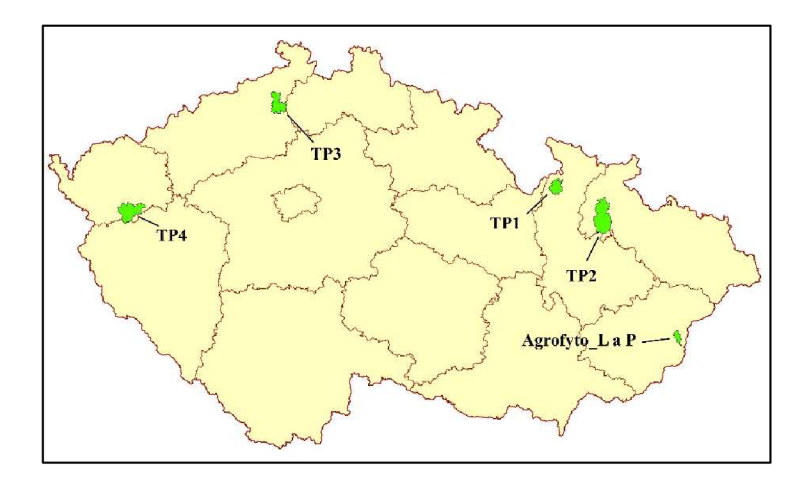

*Obr. 1 Pozice testovacích ploch* 

### **4.1.2 Výběr datových sad**

Data, která byla použita v této práci, jsou přehledně shrnuta v následujících tabulkách. Rozdělena jsou do dvou kategorií - Podkladová a podpůrná data (Tab. 2) a Satelitní snímky a datové sady použité v systému GEE (Tab. 3).

Do první kategorie spadají veškeré vektorové podklady, které byly použity zejména pro definici geometrie testovacích ploch, a také informace poskytnuté společností Agrofyto, spol. s r. o. Velká část dat z následující tabulky byla využita pro ořezy rastrových dat, ze kterých byly počítány odhady C faktoru vybranými metodami.

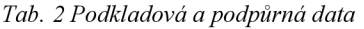

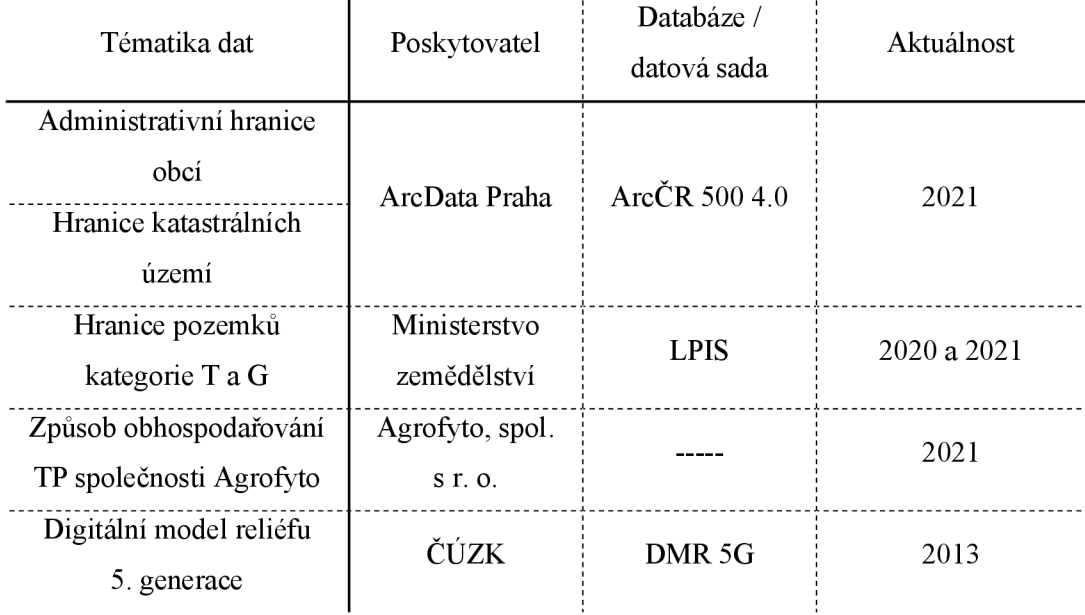

V rámci systému GEE bylo vzdáleně použito dvou datových sad. Podrobný popis práce s daty pomocí systému GEE je popsán v následující podkapitole.

Ve všech použitých metodách bylo využito satelitních snímků sady Sentinel 2 z časového rozmezí 1. 1. 2020 až 31. 12. 2021. Toto dvouleté časové omezení vychází z nutnosti odhadu C faktoru pro minimálně období jednoho roku v rámci dosažení objektivního výsledku analýzy. Práce nejprve probíhala pouze na snímcích z roku 2020, avšak po překlenutí roku 2021 byla data aktualizována o toto období pro dosažení více reprezentativních výsledků. Snímky systému Sentinel 2 byly zvoleny zejména kvůli jejich relativně vysokému prostorovému rozlišení - 10 m (Sentinel 2, 2022).

Do výpočtu poslední v práci zmiňované metody  $(C_{\text{Tanvas}})$  také vstupují data sady MERIT Hydro pro potřeby analýzy akumulace toku. Zmíněná datová sada byla využita s ohledem na autora metody, který tuto sadu také doporučuje. Sada MERIT Hydro obsahuje rastrová data globálních hydrologických analýz založených na sadách MERIT DEM, G1WBM, Global Surface Water Occurrence a OpenStreetMap (Yamazaki, 2019). Ze sady MERIT Hydro byl použit výsledek pouze jedné analýzy, a to Flow accumulation area (tj. sada označená jako "UPA").

| Tématika<br>dat                       | Autor dat             | Název<br>datasetu                                                | Použitá pásma                                                                                                    |                                 | Rozlišení   Aktuálnost |
|---------------------------------------|-----------------------|------------------------------------------------------------------|----------------------------------------------------------------------------------------------------|---------------------------------|------------------------|
| Satelitní<br>$snimky -$<br>Sentinel 2 | $ESA -$<br>Copernicus | Sentinel-2<br>MSI:<br>MultiSpectral<br>Instrument,<br>$Level-1C$ | $B2 - Blue$ (490)<br>$nm$ ),<br>$B3 - Green (560)$<br>$nm$ ),<br>$B4 - Red (665)$<br>nm),<br>B8 – Near Infrared<br>$(842 \text{ nm})$ ,<br>$B11 - Shortwave$<br>Infrared $(1610 \text{ nm})$ | 10 <sub>m</sub>                 | 2020-2021              |
| Akumulace                             | Univerzita            | <b>MERIT</b>                                                     | $UPA - Flow$                                                                                                    | $0^{\circ} 0^{\circ} 3^{\circ}$ | 2017                   |
| toku                                  | v Tokiu               | Hydro                                                            | accumulation area                                                                                                    |                                 |                        |

*Tab. 3 Satelitní snímky a datové sady použité v systému GEE* 

#### **4.1.3 Technický postup při odhadování C faktoru**

Většina výpočtů nad vybranými daty probíhala v prostředí Google Earth Engine (Google Developers, 2022) pomoci skriptovacího jazyka JavaScript, do jehož syntaxe byly přepsány matematické předpisy příslušných funkcí pro odhad C faktoru. Skripty v jazyce JavaScript přiložené k práci byly vytvořeny pomocí softwaru SublimeText 3. Prostředí Google Earth Engine bylo pro potřeby práce zvoleno zejména kvůli možnosti efektivního výpočtu nad daty DPZ, přičemž není pro uživatele nutné mít zvolená data fyzicky uložena na svém počítači. V rámci výpočtu byly metody vypočítány pro každý pixel daného snímku. Datové sady použité pro odhady C faktoru jsou specifikovány v předchozí podkapitole a v popisech práce s jednotlivými metodami.

Z celkového počtu snímků systému Sentinel 2 za požadované období (2020-2021) byly pro potřeby analýz vyselektovaný pouze ty snímky, jejichž obraz byl zastíněn mraky na maximálně dvaceti procentech plochy (vzhledem k faktu, že šířka jednoho snímku systému Sentinel 2 je zhruba 290 km, se pro účely této práce jedná o akceptovatelnou hodnotu). Toho bylo dosaženo pomocí parametru CLOUDY PIXEL PERCENTAGE, který je obsažen vmetadatech každého snímku. Stejnou hodnotu (tj. 20 %) pro odhad C faktoru využívá také Kyperská technologická univerzita (Alexakis, 2021). Výsledný počet snímků pro jednotlivé metody shrnuje následující tabulka.

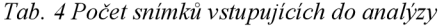

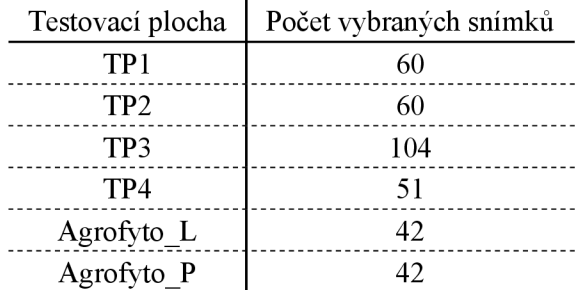

Z tohoto výběru snímků následně proběhlo u každé metody vytvoření pouze jednoho snímku, který v každém pixelu obsahuje hodnotu mediánu všech odpovídajících pixelů z výběru (tzn. pixelů na stejné pozici). Na základě jednoho výsledného snímku (obsahujícího data pro více pásem) bylo dosaženo výsledků analýz C faktoru dle vybraných metod.

Výpočet některých zvolených metod je však v metodikách popisován na snímcích systému Landsat. Snímky tohoto systému by bylo možné použít, avšak v zájmu vyšší přesnosti výsledku k tomu nebylo přistoupeno - snímky systému Landsat jsou poskytovány v nižším rozlíšení než Sentinel 2. Významný rozdíl mezi těmito systémy je také v možné datové hloubce jednotlivých pixelů. Sentinel 2 umožňuje pro každý pixel zaznamenat hodnotu v intervalu (0; 4095) - tj. 12 bitů, Landsat pracuje v rozmezí 8 bitů, neboli v intervalu (0; 255). Tento rozdíl bylo třeba v rámci dvou metod (C<sub>Kuo</sub> a C<sub>Tanyas</sub>) eliminovat transformací snímků Sentinel 2. Ta proběhla relativně jednoduchým součinem všech hodnot snímku Sentinel 2 s podílem  $\frac{256}{4096}$ .

U metody C<sub>Tanyas</sub> bylo v rámci výpočtu využito analýzy hlavních komponent. Tento matematický postup je zpravidla využíván pro redukci vysokého počtu proměnných napočet menší, na sobě vzájemně nezávislých proměnných (Hebák, 2004-2005). V případě  $C_{\text{Tanvas}}$  proběhla redukce pouze dvou proměnných na jednu.

#### **4.1.4 Statistické výstupy a vizualizace výsledků**

Základní statistické ukazatele jednotlivých výsledků na testovacích plochách byly určeny pomocí kombinace příslušných funkcí systému GEE. Charakteristiky polohy byly vizualizovány pomocí metody boxplotů. Pro sestrojení boxplotů bylo využito pravidla konstrukce

$$
|min; p25| \le (1.5 \cdot QR) \ge |max; p75|
$$

a současně nebyla vizualizována odlehlá pozorování kvůli značným extrémním odchylkám od jinak relativně homogenního souboru hodnot. (Otipka, 2006)

Základní mapové výstupy práce byly vytvořeny ve dvou prostředích vyvinutých firmou ESRI - ArcMap 10.8 a ArcGIS Pro 2.5. Pro grafické úpravy mapových výstupů byl využit software Illustrator CC 2015 (Adobe). Tabulkové výstupy, grafy a formátovaný text práce byly vytvořeny pomocí sady Office 365 ProPlus (Microsoft). Diagram práce na DP (příloha 6) byl vytvořen pomocí nástroje Miro.

#### **4.2 Vybrané metody pro odhad C faktoru**

Na základě rešerše literatury bylo vybráno několik metod vhodných pro odhad C faktoru rovnice USLE pomocí zpracování dat dostupných satelitních snímků. Většina vybraných metod vychází z výpočtu normalizovaného diferenčního vegetačního indexu *(NDVI),*  který je možné pro každý pixel snímku vypočítat na základě odrazivosti snímaného povrchu v červeném *(R)* a blízkém infračerveném *(NIR)* spektru (Tucker, 1979):

$$
NDVI = \frac{NIR - R}{NIR + R}
$$

Index *NDVI* nabývá hodnot v intervalu *NDVI*  $\in$   $\{-1, 1\}$ . Hodnoty blízké minimální možné hodnotě připadají plochám bez zeleného vegetačního krytu, jako je městská zástavba nebo vodní plochy. Naopak nejvyšší hodnoty, blížící se hodnotě 1, připadají zelené vegetaci (Dobrovolný, 1998). Na základě indexu *NDVI* lze také určit stáří či kvalitu, zdravotní stav či typ vegetace.

Pro odhad C faktoru však existuje více metod než ty, kterým se tato práce věnuje. Mezi ně patří např. metoda pro odhad C faktoru na švýcarských loukách a pastvinách (Schmidt, 2018) či odhad na základě postupů v hospodaření na dané ploše (Panagos, 2015) nebo metoda spojená s dlouhodobým fyzickým sběrem dat (De Asis, 2007). Do diplomové práce tyto metody nebyly zařazeny zejména kvůli nedostupnosti vhodných datových sad, které by byly analogické k těm v metodách použitých, nebo jejich nízké kvalitě či nízké vypovídající hodnotě.

#### **4.2.1 Metody vycházející z indexu NDVI**

Nejvíce dostupných metod využívá pro stanovení C faktoru jeho možnou závislost s hodnotou indexu *NDVI.* Žádná z metod však není primárně určena přímo pro trvalé travní porosty.

První z vybraných metod (Knijff, 2000) pro odhad hodnoty C faktoru (pro potřeby práce označeno *CKnij^)* je založena na exponenciální transformaci indexu *NDVI.* V obecném znění předpis doporučené funkce obsahuje konstanty  $\alpha$  a  $\beta$ . Z výsledků práce vyplývají jako nejvhodnější pro dosazení v klimatických podmínkách Evropy hodnoty  $\alpha = 2$  a  $\beta =$ 1. Rovnice s těmito dosazenými hodnotami byla využita v rámci této práce. Metoda je primárně určena pro odhad hodnoty C faktoru na jakémkoli povrchu včetně luk a pastvin.

$$
c_{Knijff} = exp\left(-\alpha \cdot \frac{NDVI}{\beta - NDVI}\right)
$$

Postup výpočtu další metody *(CDurigon)* vycházející z indexu *NDVI* (Durigon, 2014) se od prístupu dle Knijffa, který byl pro potřeby autorů práce nedostatečný, liší. Navržená metoda pro dané podmínky poskytla přesnější výsledky, a proto byla metoda také zahrnuta do této práce.

$$
C_{Duringon} = \left(\frac{-NDVI + 1}{2}\right)
$$

Další z metod *(CDejong)* je vytvořena z výsledků více prací, na základě kterých autor odhaluje střední negativní lineární závislost, *R =* —0,64 (Kunderová, 2004) mezi indexem *NDVI* a C faktorem (De Jong, 1994). Pomocí lineární regresní analýzy přichází autor s přesně definovanými hodnotami pro transformaci indexu *NDVI.* Jelikož hodnota C faktoru může být pouze kladná, musí dle vztahu užívaného v této metodě platit pro hodnotu  $NDVI \in \langle -1; 0.535 \rangle$ . Na základě tohoto poznatku vstupují v rámci této práce do výpočtu metody odhadu C faktoru dle De Jonga pouze ty části testovacích ploch, které rozsah intervalu splňují.

$$
C_{\text{DeJong}} = 0.431 - 0.805 \cdot \text{NDVI}
$$

Metodami výzkumů De Jonga a Knijffa se inspiroval také Suriyaprasita, jehož metoda je kombinací De Jongova lineárního přístupu a Knijffova exponenciálního (Suriyaprasita, 2008). Autoři tuto metodu také podrobili validaci s výsledkem  $R^2 = 0.78 -$  jedná se o nejvyšší hodnotu koeficientu determinace v rámci metod zahrnutých do této práce. Následující rovnice je poslední z v práci obsažených metod využívajících index *NDVI.* 

$$
C_{Suriyaprasita} = 0.227 \cdot exp(-7.337 \cdot NDVI)
$$

Následující graf (Obr. 2) zobrazuje křivky funkcí vybraných metod odvozených od indexu *NDVI.* Přerušované linie značí hodnoty mimo možný rozsah hodnot C faktoru. Hodnoty vepsané v oblasti tohoto grafu označují maximální a minimální hranice pro index *NDVI* při použití dané metody. Metoda C<sub>Durigon</sub> je použitelná v celém možném rozsahu indexu *NDVI* bez omezení. Pro metody C<sub>Knijff</sub> a C<sub>Surivaprasita</sub> existuje pro jejich použití pouze omezení minimální hodnoty *NDVI* (s rostoucím *NDVI* metody konvergují k hodnotě 0). Metoda C<sub>DeJong</sub> je omezena z obou stran.

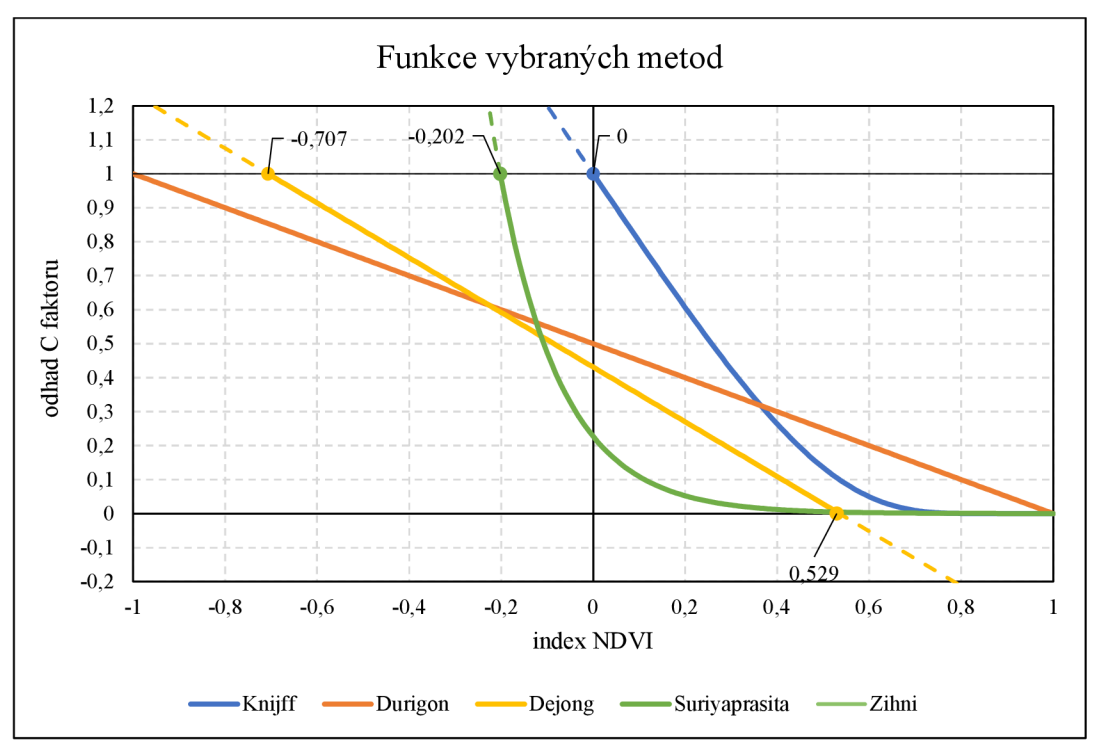

*Obr. 2 Funkce vybraných metod* 

Detail dat (Obr. 3) z předchozího grafu zobrazuje zejména hodnoty indexu *NDVI,*  ve kterých se odhad C faktoru dle dané metody rovná doporučené hodnotě 0,005. Zobrazení je také doplněno konstantní linií *C* = 0,005. Vertikální linie v *NDVI* = 0,58 zobrazuje průměrnou hodnotu indexu *NDVI* na všech vybraných testovacích plochách.

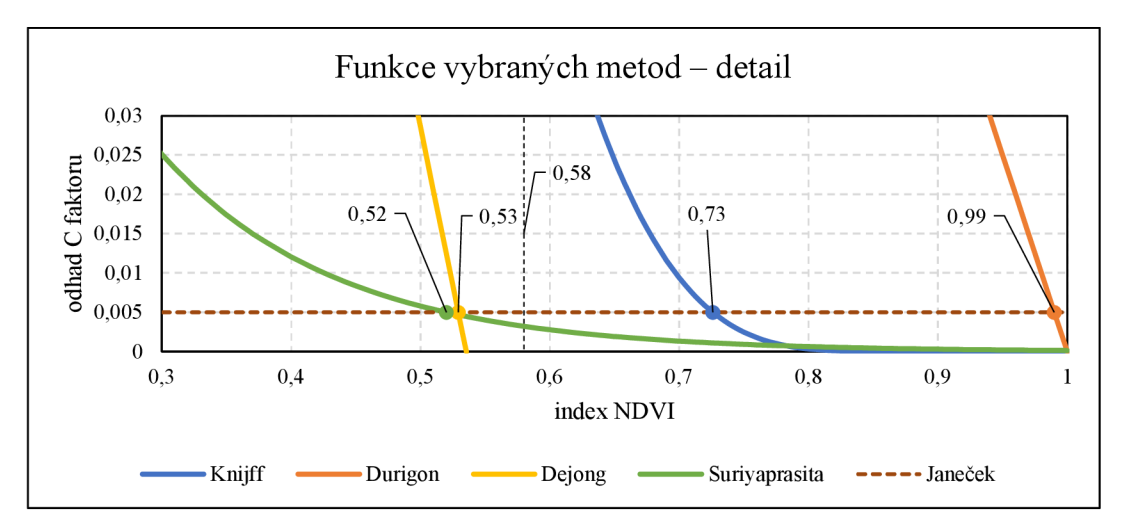

*Obr. 3 Detail funkcí vybraných metod* 

#### **4.2.2 Ostatní použité metody**

První zmíněná metoda (Knijff, 2000) také inspirovala kolektiv Zemědělské univerzity v Tokiu (Kuo, 2016). Knijffovu metodu kolektiv doplnil o měření v terénu, na jejichž základech byla vypočtena znatelná lineární korelace metody a výsledků z měření *(R<sup>2</sup> =*  0,69). Objektivně vyššího koeficientu determinance (značící vyšší závislost) (Kunderová, 2004) s C faktorem  $(R^2 = 0.73)$  dosahuje index  $SAVI$  – Soil-Adjusted Vegetation Index (Huete, 1988). Původní předpis pro výpočet *SAVI* indexu obsahuje proměnnou L, jejíž hodnota byla v rámci Kuovy publikace určena na 0,5.

$$
SAVI = \frac{(NIR - R) \cdot 1.5}{NIR + R + 0.5}
$$

Z publikovaného předpisu regresní přímky (Kuo, 2016) vyplývá následující závislost **<sup>C</sup>** faktoru a indexu *SAVI,* na základě které byl do této práce zařazen další způsob *(CKuo)*  odhadu **C** faktoru. Obdobně jako u metody dle De Jonga i v této metodě vyplývá z předpisu funkce pro kladné hodnoty **C** faktoru nutné omezení *SAVI <* 0,851.

$$
C_{Kuo} = -1.175 \cdot SAVI + 1
$$

Obdobně jako u předchozích metod byl i pro závislost indexu SAVI a metody C<sub>Kuo</sub> vykreslen graf (Obr. 4). Ze zobrazení vyplývá, že pro dosažení doporučené hodnoty *C =*  0,005 musí index nabývat hodnoty *SAVI =* 0,849.

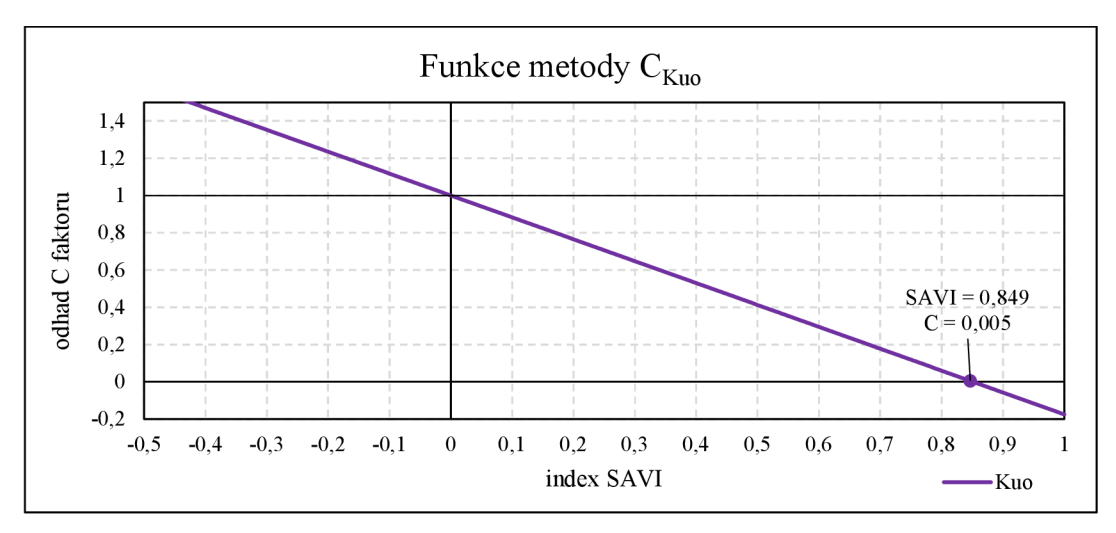

*Obr.* 4 Funkce metody  $C_{Kuo}$ 

Poslední a zároveň nejvíce komplexní metoda (Tanya§, 2015), která byla do práce zařazena jako *CTanya?,* počítá odhad faktoru ochranného vlivu vegetace na základě součinu několika dalších faktorů, jejichž význam a výpočet je popsán níže.

$$
C_{Tanyas} = VD \cdot TWI \cdot PLU \cdot TRI
$$

Faktor VD (Vegetation Density) vychází z kombinace dvou ukazatelů: AVI (Advanced Vegetation Index) a *BI* (Bare soil index).

$$
AVI = \begin{cases} [(NIR + 1) \cdot (256 - R) \cdot (NIR - R)]^{1/3}, if \ NIR \ge R \\ 0, if \ NIR < R \end{cases}
$$
\n
$$
BI = \frac{(SWIR + R) - (NIR + B)}{(SWIR + R) + (NIR + B)} \cdot 100 + 100
$$

Na základě analýzy hlavní komponenty faktorů *AVI* a *BI* byl vytvořen ukazatel *VDraw*  nabývající hodnot v intervalu (0; 1), jehož doplněk do hodnoty 1 je roven faktoru *VD.* 

$$
VD = 1 - V D_{raw}
$$

Faktor *TWI* (Topographic wetness index) vychází z ideálně co nejvíce detailního digitálního modelu reliéfu daného území. S pomocí jeho dat probíhají dvě analýzy (Beven, 1979). První z nich je akumulace toku - analogie např. k funkci flow accumulation v rámci řešení firmy ESRI (Longley, 2007). Hodnota ve výsledném rastru však není pouze počet pixelů, ze kterých je potenciálním tokem vypočítávaný pixel zásobován. Počet pixelů je v případě faktoru TWI nahrazen celkovou velikostí zásobující plochy v metrech čtverečních *(a).* Druhou analýzou výškového modeluje analýza sklonu svahů v radiánech  $(\beta)$ . Pro výpočet faktoru TWI Tanyas odkazuje na Bevena, který popisuje vztah  $\alpha$  a  $\beta$  jako:

$$
TWI = \ln\left(\frac{\alpha}{\tan\beta}\right)
$$

*PLU* (Prior land use) faktor není pro potřeby práce dle zmíněné metody třeba započítat, a proto je určen na hodnotu 1.

Posledním faktorem ze součinu je *TRI* (Terrain ruggedness index). Pro výpočet faktoru *TRI* je nutno vycházet z výškového modelů území, stejně jako u faktoru *TWI.* Samotný výpočet probíhá pro každý pixel pomocí fokální analýzy nejbližších osmi sousedních pixelů. Výsledná hodnota TRI je tedy dle metody, ze které Tanyaş vychází (Riley, 1999), odmocněným součtem druhých mocnin rozdílů všech sousedních pixelů a právě analyzovaného pixelu.

## **5. Analýz a C faktoru dle vybraných metod a její výsledky**

Výpočet odhadů faktoru ochranného vlivu vegetace probíhal v prostředí GEE pomocí skriptů v jazyce JavaScript. Stěžejní části skriptů jsou zahrnuty v práci.

Následující dvě části skriptu jsou z důvodu přehlednosti v textu práce uvedeny bez vloženého komentáře (verze s komentářem jsou zahrnuty v elektronických přílohách práce). Pro všechny metody a testovací plochy byly nejprve vybrány vhodné snímky. Místo hodnot označených jako xx náleží příslušný název metody, testovací plochy nebo umístění vektorového souboru testovací plochy.

```
Náhled na skript 1 Vytvoření vstupního snímku 
var metoda = 'xx',
    /////DEFINICE OBLASTI///// 
    UserAreaName =
1 x x 1 , 
    UserArea = ee.FeatureCollection('xx' + UserAreaName),
    UserArea pnt = UserArea
                      .geometry() 
                        .centroid(), 
    /////VÝBĚR SATELITU///// 
    satelit = ee. ImageCollection ('COPERNICUS/S2'),
    SWIR = 'B11', NIR = 'B8', R = 'B4', G = 'B3', B = 'B2',
    /////FILTR SNÍMKŮ DLE DATA A MÍSTA///// 
    sat = satelit. f ilterBounds (UserArea_pnt ) 
             .filterDate( '2020-01-01' , '2021-
12-31') . filter (ee. Filte r 
               .calendarRange(1, 12, 'month')),
    /////FILTR SNÍMKŮ DLE ZASTÍNĚNÍ 11111 
    sat mraky = sat
                   . filter (ee. Filte r 
                      .lessThan('CLOUDY_PIXEL_PERCENTAGE', 20)),
    /////MEDIÁN Z VYBERU + OREZ///// 
    median = sat mraky
               .medián(), 
    median clip = median
                    .clipToCollection (UserArea) ;
```
Po výpočtu každé metody a testovací plochy (viz následující podkapitoly) byly použity následující části skriptu pro určení základních statistických ukazatelů - tj. průměr, medián, modus, maximum, minimum, první a třetí kvartil (p25 a p75), směrodatná odchylka a rozptyl. S pomocí těchto ukazatelů byly vytvořeny série boxplotů zahrnuté v této kapitole. V rámci systému GEE je možné na základě tohoto skriptu také vykreslit sloupcový graf s hodnotami.

```
Náhled na skript 2 Výpis statistických ukazatelů 
/////STATISTIKA///// 
var vysledek = ee. Feature (UserArea pnt),
    C_mean, C_median, C_mode, C_max, C_min, 
    C_perc25, C_perc75, C_stdDev, C_vari , 
    C_stat = [C_mean, C_median, C_mode, C_max, C_min, C_perc25,
                C perc75, C stdDev, C vari],
    C_stat_name = ['mean1, 'median1 , 'mode', 'max', 'min', 'p25', 
                     'p75', 'stdDev', 'variance'] , 
    stat = [ee]Reducer.mean(),
            ee.Reducer.median(), 
             ee.Reducer.mode(), 
             ee.Reducer.max(), 
             ee.Reducer.min() , 
             ee.Reducer.percentile([25]), 
             ee.Reducer.percentile([75]), 
             ee.Reducer.stdDev () , 
             ee.Reducer.variance()]; 
for (var i = 0; i <= 8; i++) {
  C_{stat}[i] = ((C\ ras.reduceRegions ({collection : UserArea , 
                                   reducer: stat[i],
                                   scale : 10})) 
                   .aggregate array (C stat name[i])) ,
  vysledek = vysledek
               \texttt{.set} (C stat name[i], C stat[i]) ;
} 
/////VYKRESLENÍ GRAFU//// / 
var statProperty = {
    'max': {v: 1, f: 'max'}, 
     mean': \{v: 2, f: 'mean'\},median': \{v: 3, f: 'median'\},'min': {v: 4, f: 'min'},
    'mode': {v: 5, f: 'mode'},
    'p25': {v: 6, f: 'p25'}, 
    'p75': {v: 7, f: 'p75'}, 
    'stdDev': {v: 8, f: 'stdDev'}, 
    'variance': {v: 9, f: 'variance'}
    }, 
    xHodnoty = {},
    xPopis = [];
for (var d in statProperty) {
  xHodnoty[d] = statProperty[d] . v ; 
  xPopis .push (statProperty[d]) ; 
} 
var graf = ui. Chart. feature
             .byProperty ({features : výsledek, 
                           xProperties: xHodnoty,
                          seriesProperty: 'label'
                          } ) 
             .setChartType('ColumnChart') 
             .setCptions({ 
               title: 'Statistika pro: ' + metoda + ' v oblasti ' +
                       UserAreaName, 
               hAxis: {
                 title: 'ukazatel',
```

```
titleTextStyle: {italic: false, bold: true},
                 ticks: xPopis
               }, 
               vAxis : { 
                 title: 'odhad C faktoru',
                 titleTextStyle: {italic: false, bold: true}
               }, 
               colors: ['f0af07'],
             } ) ; 
print (graf);
```
#### **5.1 Metody vycházející z indexu NDVI**

**.rename**(

Analýzy dle vybraných metod využívajících ke svému výpočtu index *NDVI* obsahují následující přepis výpočtu *NDVI* do jazyka JavaScript s pomocí funkcí GEE z dříve vytvořeného rastru. Výsledný rastr NDVI\_ras poté vstupuje do jednotlivých výpočtů metod.

```
Náhled na skript 3 Výpočet indexu NDVI 
var R ras = median clip //výběr R pásma
             .select (R) , 
   NIR ras = median clip //výběr NIR pásma
               .select (NIR) , 
   NDVI ras = (NIR ras //výpočet indexu NDVI
                  .subtract(R_ras)) 
                .divide(NIR_ras 
                 .add(R\ras)).rename(
1 NDVI1 ); //přejmenováni pásma 
5.1.1 Analýza a výsledky dle CKnijff 
Náhled na skript 4 Odhad C faktoru dle C<sub>Knijff</sub>
var C ras = ( ( ( ( ) //označení rastru C
faktoru
                   NDVI ras //rast r NDVI
                    .divide ( (NDVI ras //výpočet dle Knijff,
2000 
                             .subtract(1)) 
                    .multiply(-1)).multiply(2)) 
                multiply(-1)• exp() )
```
Většina testovaných ploch vykazuje dle Knijffovy metody hodnoty C faktoru mezi cca 0,03 a 0,13. Testovací plochou s v průměru nejvyššími hodnotami je TP2, tedy oblast kolem Rýmařova, která vykazuje vyšší rozpětí hodnot mezi prvním a třetím kvartilem. Naopak nejnižšího průměru dosahují pastviny u obce Lidečko. Pro všechny testovací plochy je odhad C faktoru výrazně vyšší než doporučená hodnota *C =* 0,005. Minimální hodnoty jsou doporučené hodnotě poměrně blízké.

//přejmenování pásma

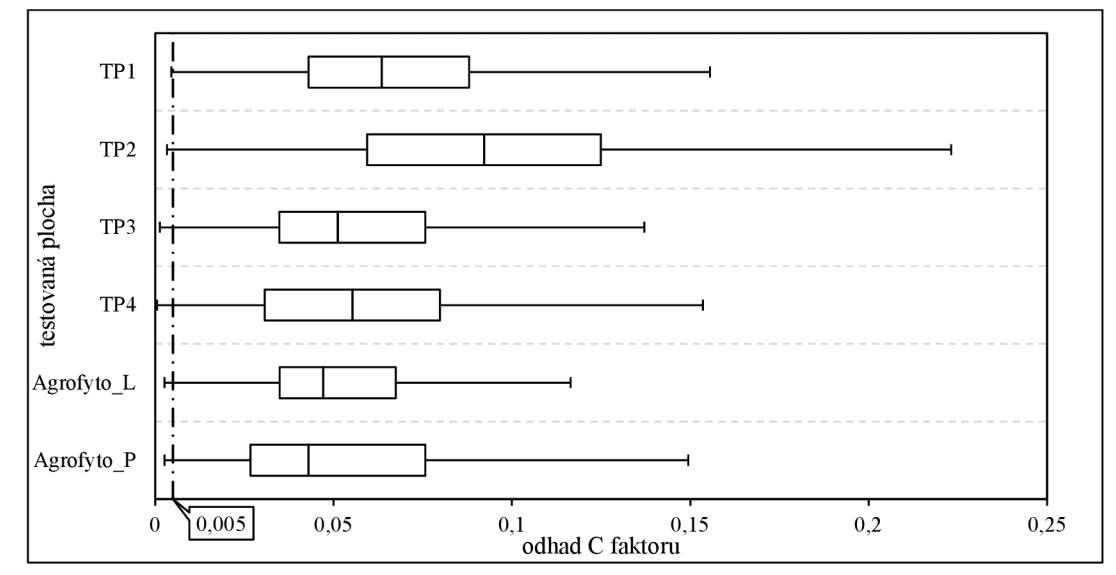

*Obr.* 5 Boxploty testovacích ploch dle C<sub>Kniiff</sub>

#### **5.1.2 Analýza a výsledky dle Durigon**

```
Náhled na skript 5 Odhad C faktoru dle Courigon 
var C ras = ( ( (
                     NDVI_ras 
                     muitiply(-1).add(1)) 
                .divide(2)) 
              .rename('C
1) 
                                        //označení rastru C faktoru
                                        //rastr NDVI
                                        //výpočet dl e Durigon , 2014 
                                        //přejmenováni pásma
```
Rozpětí hodnot mezi prvním a třetím kvartilem je u metody dle Durigona (Durigon, 2014) na všech plochách víceméně totožné, výjimkou jsou plochy u obce Lidečko - zde má mírně nižší rozpětí Agrofyto\_L (rozpětí 0,027) a mírně vyšší Agrofyto\_P (0,045). Podobnost výsledků napříč plochami je do jisté míry předurčena samotným (oproti ostatním metodám) poměrně málo sofistikovaným předpisem funkce, který byl vytvořen na základě pouze dvou hodnot - pro minimální hodnotu *NDVI* byla přiřazena maximální hodnota C faktoru a naopak. Zbytek hodnot byl proložen lineární funkcí.

Mírně vyšších hodnot dosahuje opět plocha TP2, pro hodnoty nejnižší je to Agrofyto P. Celkové rozpětí hodnot mezi prvními a třetími kvartily při použití této metody je na testovacích plochách od cca 0,1 do 0,3. Průměrná hodnota je 0,208. Jedná se o hodnoty velmi vysoké, výrazně vyšší oproti ostatním metodám. Dle Janečka dosahují podobných hodnot plochy, na kterých se pěstuje například kukuřice s půdoobrannou technologií (Janeček, 2012). Z tohoto hlediska je metoda dle Durigona pro účely této práce a odhady C faktoru na trvalých travních porostech uznána jako nevhodná.

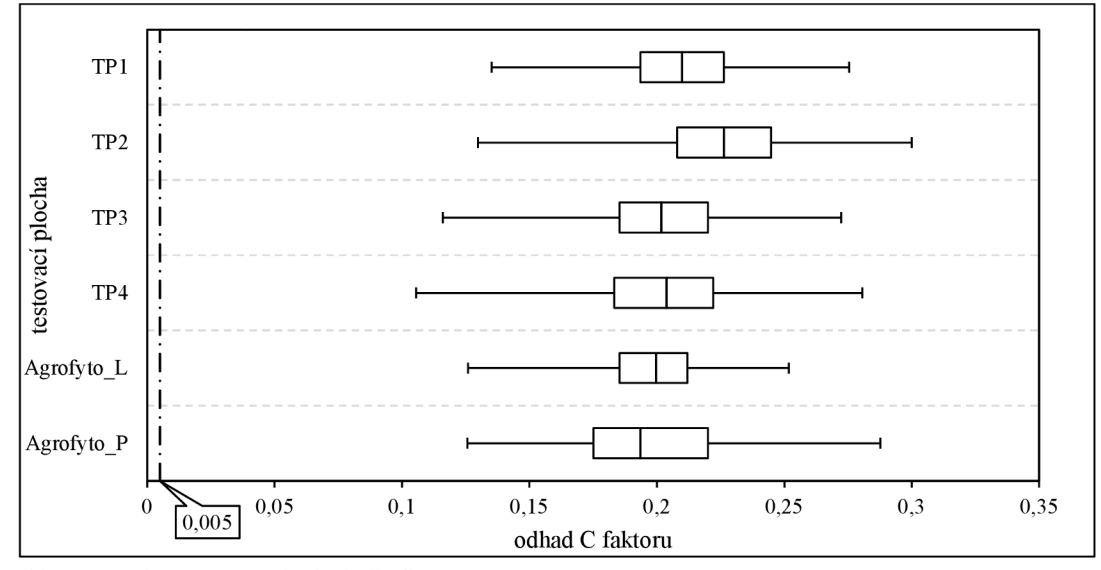

*Obr. 6 Boxploty testovacích ploch dle C<sub>Durigon</sub>* 

#### **5.1.3 Analýza a výsledky dle CDeJong**

Pro výpočet následující metody (De Jong, 1994) je nejprve nutné omezit možný interval indexu *NDVI,* který do analýzy může vstoupit (viz popis metody v podkap. 4.2.1). Toho bylo dosaženo pomocí funkcí . updateMask () a .l t () v následující první části skriptu. Druhá část skriptu slouží už k samotnému výpočtu metody.

```
Náhled na skript 6 Výpočet indexu NDVI pro CDeJong 
var R ras = median clip
             .select (R) , 
    NIR ras = median clip.select (NIR) , 
    NDVI_ras_pre = (NIR_ras 
                       .subtract(R_ras))
                       .divide(NIR_ras 
                                .add(Rras))
                       .rename('NDVI'),
    NDVI_ras = NDVI_ras_pre 
                 .updateMask(NDVI_ras_pre 
                                \cdotlt(0.535))
hodnoty 
                  .rename(
1 NDVI_vyber1 ) 
                                                //výběr R pásma 
                                                //výběr NIR pásma 
                                                //výpočet NDVI 
                                                //přejmenováni pásma 
                                                //omezeni maximálni 
                                                //přejmenováni pásma
```

```
Náhled na skript 7 Odhad C faktoru dle CoeJong 
var C_ras = ( ( \sqrt{V} //označení rastru C faktoru u NDVI ras \sqrt{V} //rastr NDVI
                                           //rastr NDVI
                   .multiply(-0.805)) //výpočet dle DeJong, 1994
                 .add(0.431)) 
              .rename(
                                           //přejmenování pásma
```
Oproti předchozí metodě vykazuje metoda dle De Jonga relativně rozdílné výsledky mezi jednotlivými testovacími plochami. Podobného výsledku dosáhly plochy TP1 a AgrofytoL. Určené hodnoty jsou také zatím nejblíže doporučené hodnotě *C =* 0,005.

Této hodnotě v mezikvartilovém rozpětí se však žádná testovací plocha neblíží, pouze hodnota prvního kvartilu plochy TP4 dosahuje hodnoty *C =* 0,0051. Obdobně jako u metody dle Knijffa, se minimální hodnoty blíží nulové hodnotě. Průměrným výsledkem je *C =* 0,03, tedy hodnota šest krát vyšší než hodnota doporučená.

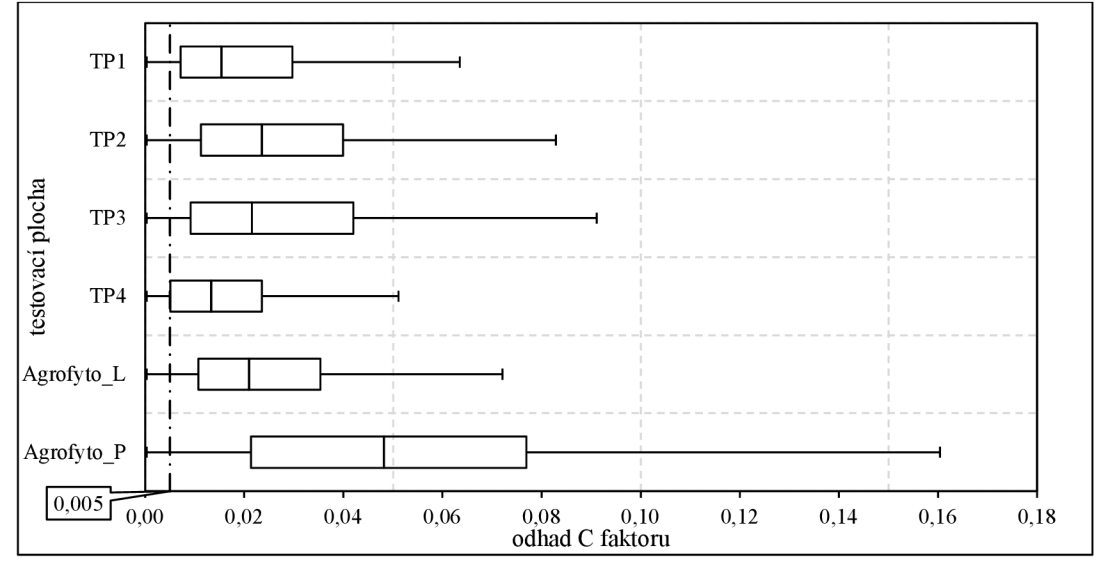

*Obr. 7 Boxploty testovacích ploch dle* C<sub>DeJong</sub>

#### **5.1.4 Analýza a výsledky dle Csuňyaprasita**

```
Náhled na skript 8 Odhad C faktoru dle C Suriyaprasita
var C_ras = ( ( ( \sqrt{V} //označení rastru C faktoru u NDVI ras \sqrt{V} //rastr NDVI
                                               //rastr NDVI
                      .multiply(-7.337)) //výpočet dle Suriyaprasita,
2008 
                    • exp()) 
                 .multiply(0.227)) 
               .rename('C'),
                                               //přejmenování pásma
```
Metoda, které se týká tato podkapitola, je druhou vybranou metodou s exponenciálním předpisem funkce. Na rozdíl od ostatních vybraných metod vykazuje v průměru (tj. *C =*  0,0034) hodnotu nižší než validovaná hodnota – hodnota mediánu je ještě nižší ( $C =$ 0,003). Svým mezikvartilovým rozpětím sahá částečně nad hranici *C =* 0,005 pouze plocha TP2. Pro plochy TPl, TP3 a TP4 jsou určeny podobné hodnoty prvních a třetích kvartilů, avšak hodnoty mediánů se liší.

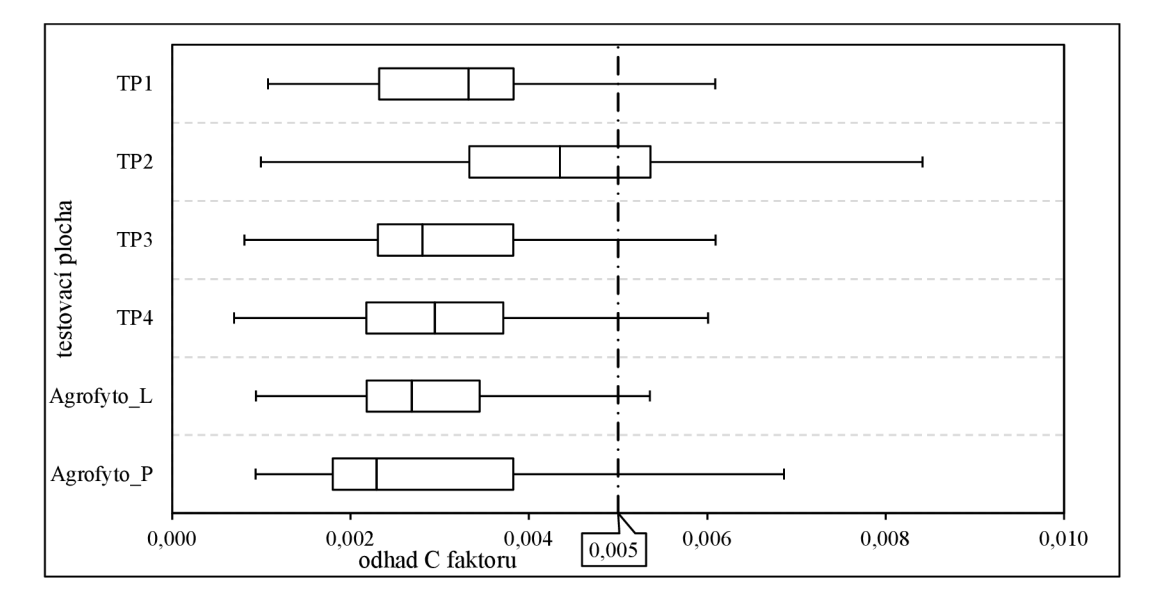

*Obr. 8 Boxploty testovacích ploch dle C<sub>Suriyaprasita</sub>* 

#### **5.2 Ostatní metody**

Analýzy dle následujících metod bylo vzhledem k jejich charakteru relativně náročné transformovat do jazyka JavaScript s podporou funkcí GEE.

#### 5.2.1 Analýza a výsledky dle C<sub>Kuo</sub>

Tato metoda využívá místo indexu *NDVI* index *SAVI -* viz podkap. 4.2.2 (Kuo, 2016). Pro vyhodnocení indexu *SAVI* bylo použito následující části skriptu. Podobně jako u metody dle De Jonga, i zde platí nutné omezení hodnot indexu *SAVI.* Stejně jako u již zmíněné metody, i zde toho bylo dosaženo pomocí funkcí . updateMask () a .lt ().

```
//výběr R pásma 
                                                    //výběr NIR pásma 
                                                    //výpočet indexu SAVI
Náhled na skript 9 Výpočet indexu SAVI 
var R_ras = median_clip
              .select (R) , 
    NIR\_ras = median clip
                 .select (NIR) , 
     SAVI ras pre = ( (
                           NIR_ras 
                           .subtract(R_ras))
                              \texttt{.multiply}(1.5))
                         .divide(NIR_ras 
                                   \mathbf{add}(\mathbb{R} \text{ ras})\mathbf{.add}(0.5))
                         .rename('SAVI'),
     SAVI ras = SAVI ras pre
                    .updateMask(SAVI_ras_pre 
                                     .lt (0.851) ) //omezeni maximální 
                                                    //přejmenováni pásma
```
hodnoty

Výpočet metody dle Kua proběhl poměrně jednoduše za použití malého počtu funkcí.

*Náhled na skript 10 Odhad C faktoru dle CKUO*  **var** C\_ras = ( (  $\sqrt{2}$  //označení rastru C\_faktoru SAVI ras //rastr SAVI .multiply(-1.175)) //výpočet dle Kuo, 2016 **.add**(1)) **.rename**( //přejmenování pásma

Průměrný výsledek (tj. *C =* 0,078) je o něco vyšší než první vybraná metoda. Výsledky jsou dle průměru i mediánu druhé nejvyšší vzhledem ke všem vybraným metodám. Nejvyššího mezikvartilového rozpětí dosahuje plocha Agrofyto P - stejně jako u De Jonga. Velmi podobné výsledky vykazují plochy TP1, TP4 a Agrofyto L. Minimální hodnoty jsou velmi blízké nule.

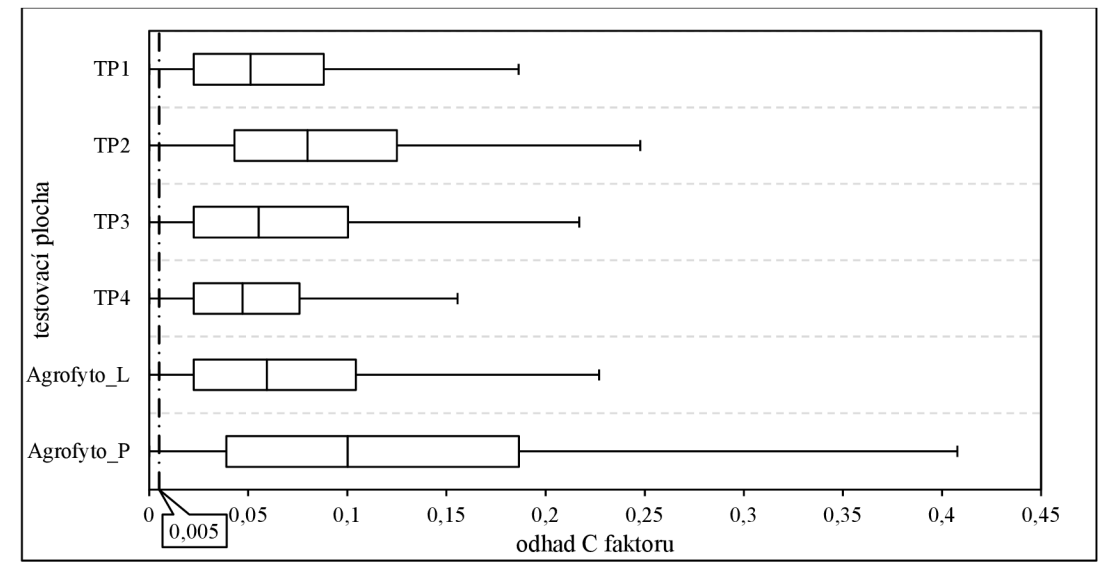

*Obr.* 9 Boxploty testovacích ploch dle  $C_{Kuo}$ 

#### **5.2.2 Analýza a výsledky dle CTanyas**

Skript použitý pro výpočet C faktoru dle Tanya§e (Tanya§, 2015) není vzhledem ke své délce a celkové komplexitě metody zahrnut v rámci textu práce, v elektronické podobě je však přiložen k této práci.

Výsledky této metody jsou průměrně druhé nejnižší z vybraných metod. Minimální hodnoty jsou takřka totožné s nulovou hodnotou a s hodnotami prvních kvartilů (kromě plochy TP3). To vyplývá z postupu výpočtu metody. Nejvyšší mezikvartilové rozpětí vykazuje plocha TP4 (více než dvojnásobné rozpětí než TP2). Průměrná hodnota *C =*  0,011 je více než dvojnásobkem hodnoty doporučené. Pokud by s naprostou jistotou platil výsledek této metody, tak by výsledná eroze na testovaných plochách byla 2,2 krát vyšší.

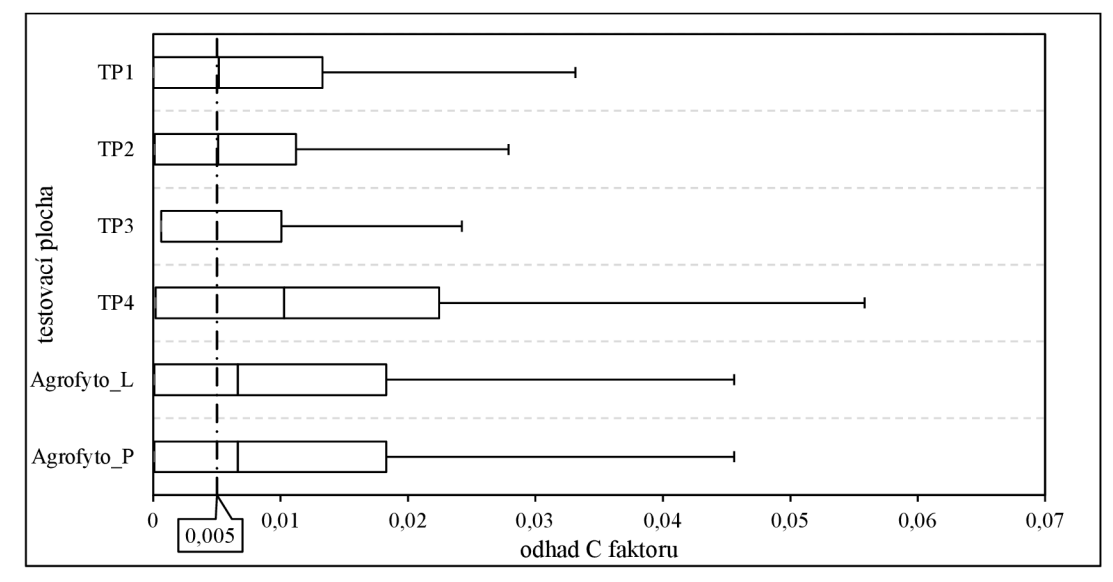

*Obr. 10 Boxploty testovacích ploch dle*  $C_{\text{Tanyas}}$ 

## **5.3 Shrnutí výsledků analýzy**

Výsledky analýz dle vybraných metod se objektivně výrazně liší. Obecně nejvyšších výsledků dosáhla metoda C<sub>Durigon</sub>, jejíž průměrná určená hodnota je více než jedenašedesátkrát vyšší než průměrná hodnota dle Csuriyaprasita (metoda s nejnižšími výsledky). Nízkých hodnot dosáhla také komplexní metoda C<sub>Tanyaş</sub>. Druhé nejvyšší výsledky byly určeny metodou C<sub>Kuo</sub>, tedy metodou využívající index SAVI.

Metodami, které by mohly alespoň částečně potvrdit doporučenou hodnotu *C =* 0,005, jsou Csurivaprasita a C<sub>Tanyas</sub>. Ostatní metody doporučenou hodnotu jednoznačně převyšují.

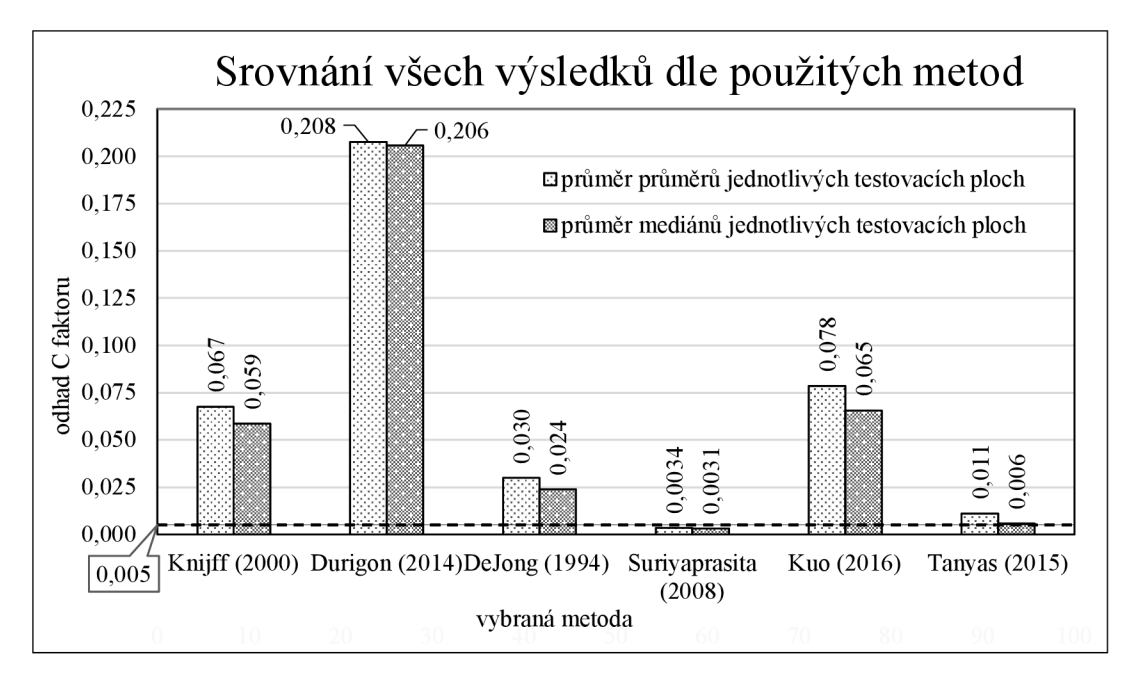

*Obr. 11 Srovnání všech výsledků dle použitých metod* 

Pro všechny metody platí, že hodnota mediánu je nižší než hodnota průměru. To potvrzuje fakt, že testovací plochy obsahují odlehlá pozorování, tj. velmi vysoké hodnoty (výrazně vyšší než zbytek dat). Těmto hodnotám odpovídají malé plochy ve velikosti jednotek pixelů. Na těchto plochách se nachází například příkrmiště pro zvířata na pastvinách, malé plochy bez porostu nebo okraje luk a pastvin. Na následujících třech výřezech je zachyceno jedno zpříkrmišť na ploše TP2. První výřez zobrazuje pouze satelitní snímek. Druhý obsahuje částečně transparentní rastr indexu *NDVI,* na kterém jsou v oblasti příkrmiště zřetelné mírně nižší hodnoty. Třetí výřez zobrazuje hodnotu C faktoru dle C<sub>Knijff</sub> – tmavší odstín značí vysoké hodnoty, které jsou rozdílné oproti zbytku plochy. Na třetím výřezu si lze také povšimnout vyšších hodnot na okrajích pastviny.

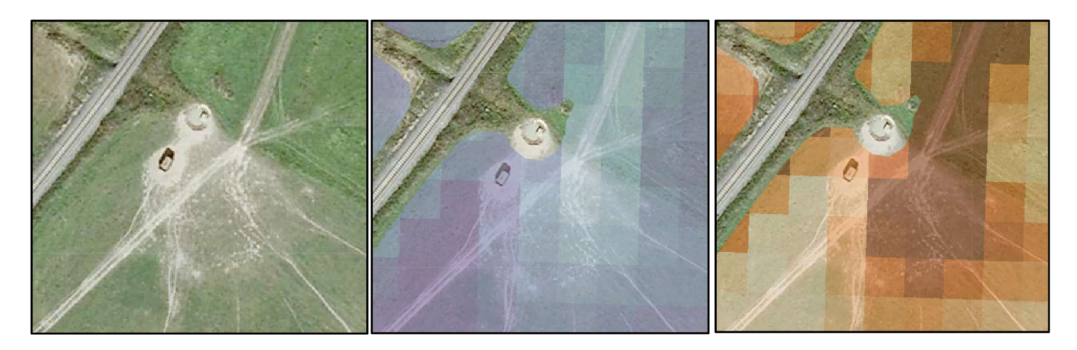

*Obr. 12 Detail příkrmiště* (vlevo) *Obr. 13 Detail příkrmiště + index NDVI* (uprostřed) *Obr. 14 Detail příkrmiště + C faktor dle*  $C_{Kniff}$  (vpravo)

Průměrně nejvyšších hodnot během analýz všemi vybranými metodami nabývala plocha Agrofyto\_P. Tato plocha je složená výhradně z pastvin, pro které platí předpoklad vyšší hodnoty C faktoru. U této plochy je však zřetelný velmi vysoký rozdíl mezi hodnotou průměru a mediánu. To potvrzuje předchozí tvrzení o příkrmištích na pastvinách. Vysokých hodnot nabývá také plocha TP2, která je také z velké části tvořena pastvinami.

Naopak nejnižších výsledků dosahuje plocha TP4. Ostatní tři plochy (TP1, TP3 a Agrofyto L) nabývají překvapivě velmi podobných výsledků lišících se v řádu desetitisícin.

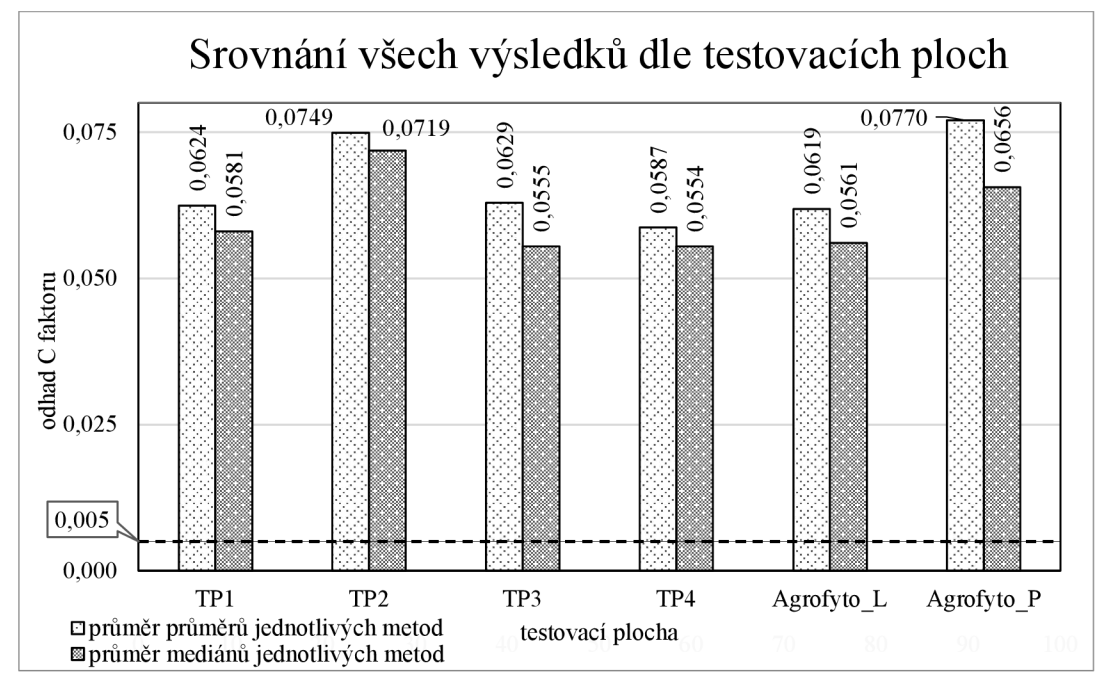

*Obr. 15 Srovnání všech výsledků dle testovacích ploch* 

# **6. Návr h úprav y hodnoty C faktoru pro TT P v C R**

Prakticky jedinou možností validace hodnoty *C =* 0,005 v rámci této práce (vzhledem k jejímu zadání a rozsahu) je čerpání z již vytvořených metod a výsledků jejich validace, která probíhala ve většině případů měřením v terénu. Pro potřeby validace na základě předchozí analýzy dostupných metod byly tedy vybrány pouze ty metody, které již určitou validací v rámci tvorby metody prošly. Mezi ně se řadí:

- $\bullet$  C<sub>Knijff</sub>,
- C<sub>DeJong</sub>
- C<sub>Suriyaprasita</sub> a
- $\bullet$   $C_{Kuo}$ .

Kromě zmíněných čtyř metod prošla dle autorů validací také metoda dle Tanya§e, nicméně v příslušné práci (Tanya§, 2015) je tento fakt pouze zmíněn bez uvedení míry závislosti metody a hodnoty C faktoru. Z tohoto důvodu nebyla metoda do této kapitoly zahrnuta.

U zmíněných čtyř metod je buďto známý koeficient determinace *(R<sup>2</sup> )* nebo Pearsonův korelační koeficient *(R)* u metody dle De Jonga, ze kterého lze umocněním (tj. (—0,64)<sup>2</sup> ) také získat *R<sup>2</sup> .* 

Následně byla pomocí níže uvedené části skriptu (resp. tří skriptů) vypočtena průměrná hodnota indexů *NDVI* (jeden skript bez omezení hodnot pro Knijff a Suriyaprasita a druhý s omezením pro De Jong) a *S AVI* (Kuo).

```
Náhled na skript 11 - výpočet průměrné hodnoty indexu NDVI
var UserAreaName = ['TP1', \frac{1}{2} //seznam všech testovacích ploch
                       1 TP2 1 , 
                       1 TP3 1 , 
                       i Tp4 i f
                       'Agrofyto L',
                       'Aqrofyto P' ;
for (var i = 0; i \le 5; i++) { //cyklus pro seznam UserAreaName
  //*Výpočet NDVI/SAVI pro každou položku z UserAreaName dle
     Předchozích skriptů 3 a 9* 
  /////VÝPOČET PRŮMĚRU PLOCHY///// 
  var prumery = [], soucet = 0,<br>Index mean = (Index\;ras)//výpočet průměru z plochy
                     .reduceRegion( 
                          {geometry: UserArea ,
```

```
reducer : ee.Reducer 
                               .mean() , 
                      scale : 10})); 
     prumery //vepsáni průměru do seznamu 
     .push(Index_mean); 
 var prumery hodnota = (prumery[i] //převod na číselnou hodnotu
                       .get('Index')) 
                        .getlnfo( ); 
     soucet = (soucet + prumery hodnota); //součet průměrů test.
                                           ploch
} 
var prumer = soucet/6; \frac{1}{2} //výpočet průměru
print ('Průměr indexu na testovacích plochách: ' + prumer)//výpis
```
Pro průměrné hodnoty indexů získaných skripty byl dle jednotlivých metod vypočten odhad hodnoty C faktoru. Z těchto čtyř hodnot byla následně určena pouze jedna hodnota C faktoru *(Cmean)* na základě váženého průměru. Pro váhy v rámci výpočtu byl zvolen koeficient determinace *(R<sup>2</sup> ).* 

$$
C_{mean} = \frac{\sum_{i=1}^{4} C_i \cdot R_i^2}{\sum_{i=1}^{4} R_i^2}
$$

*Tab. 5 Hodnoty pro validaci* 

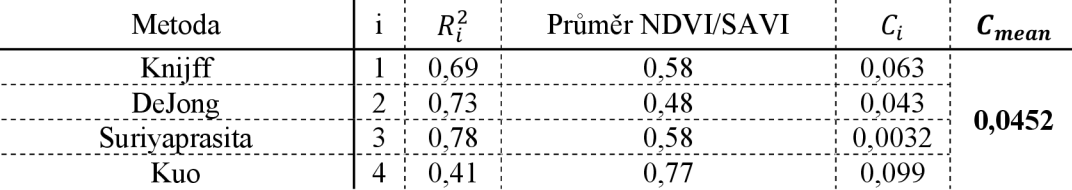

V rámci získání jedné metody, která bude splňovat parametry předchozí syntézy, bylo přistoupeno k úpravě metody C<sub>Knijff</sub>, která vzhledem ke svému předpisu umožňuje relativně jednoduchou úpravu (pomocí parametrů  $\alpha$  a  $\beta$ ). Dalším důvodem pro výběr Gcnijff je možnost dosazení libovolné hodnoty indexu *NDVI* do jeho předpisu. Dosazením hodnoty  $C_{mean}$  byla určena hodnota parametru  $\alpha$  ( $\beta$  zůstává na hodnotě 1):

$$
0.0452 = exp\left(-\alpha \cdot \frac{0.58}{1 - 0.58}\right)
$$
  
In 0.0452 =  $-\alpha \cdot \frac{0.58}{1 - 0.58}$   
In 0.0452 \cdot (1 - 0.58) =  $-\alpha \cdot 0.58$   
 $\alpha = \frac{\ln 0.0452 \cdot (0.58 - 1)}{0.58}$   
 $\alpha = 2.242$ 

Výsledný předpis upravené metody  $C_{Knifff}$  (označeno jako  $C_{Knifff}$ ):

$$
C_{Knijff2} = exp \left(-2,242 \cdot \frac{NDVI}{1 - NDVI}\right)
$$

Detail průběhu funkcí C<sub>Knijff</sub> a nové C<sub>Knijff2</sub> je zobrazen spolu s průměrnou hodnotou indexu *NDVI* (0,58) a doporučenou hodnotou  $C = 0.005$ . Nová metoda C<sub>Knijff2</sub> nabývá pro průměrné *NDVI* hodnoty *C =* **0,0452,** což je hodnota více než devět krát vyšší než hodnota doporučená.

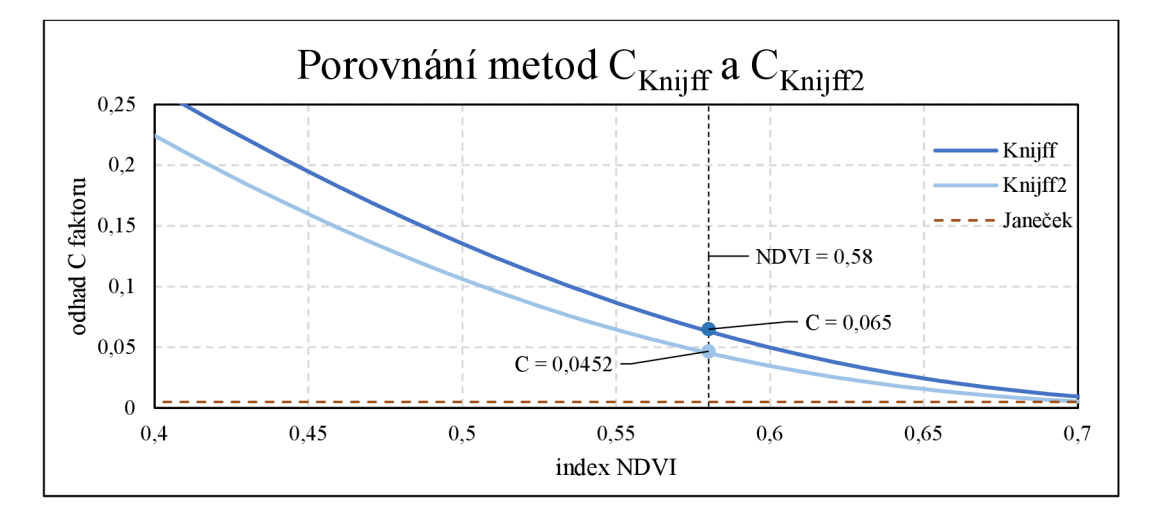

*Obr. 16 Porovnání metod Cxnijff a CKmjf/2* 

#### **6.1 Odhad C faktoru dle odvozené metody**

Proces výpočtu C faktoru podle nové metody C<sub>Knijff2</sub> probíhal ve všech ohledech analogicky k C<sub>Knijff</sub>. Pro výpočet v systému GEE bylo využito následující části skriptu.

```
Náhled na skript 12 Odhad C faktoru dle C<sub>Kniiff2</sub>
var C ras = ( ( ( ( \sqrt{2} //označení rastru C
faktoru
                         NDVI_ras //rastr NDVI<br>
divide((NDVI ras //výpočet C
                                                       //výpočet C Knijff<sub>2</sub>
                                      .subtract(1)) 
                         \texttt{.multiply(-1)})
                       .multiply(2.242)) 
                    .multiply(-1)) 
                 • exp() ) 
               .rename(
                                                       //přejmenování pásma
```
Výsledný vzhled vykreslených boxplotů je na první pohled totožný s metodou C<sub>Kniff</sub>. Hodnoty vypočtené pomocí C<sub>Knijff2</sub> jsou však nižší. To platí i pro průměrnou hodnotu, která činí *C =* **0,0452.** Hodnoty *C =* **0,005** však dosahuje velmi malý rozsah hodnot. Dle této metody (C<sub>Kniff2</sub>), vytvořené syntézou více validovaných metod, musí být doporučená hodnota uznána za nevhodnou. Na základě této kapitoly by vhodnější hodnotou byla *C =* 0,0452 - tedy hodnota zhruba 9krát vyšší. Dle předchozí syntézy by tedy byl až 9krát vyšší také průměrný odnos půdy na TTP v ČR.

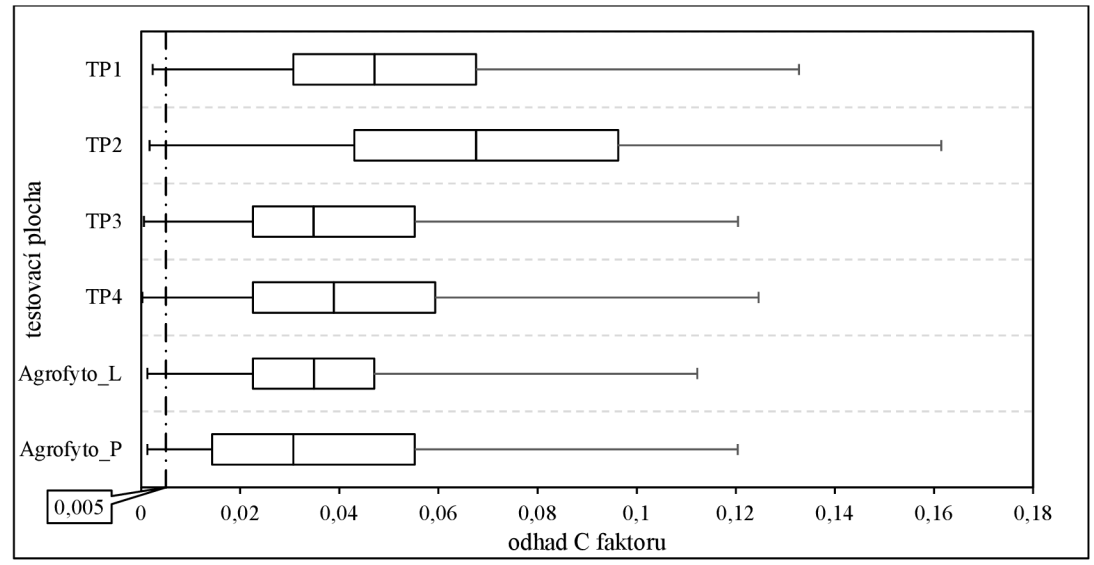

*Obr. 17 Boxploty testovacích ploch dle CKmjfp* 

## **7. Diskuze**

Hlavním cílem práce byla validace hodnoty *C =* 0,005 pro trvalé travní porosty. Tento cíl byl do jisté míry splněn v kap. 6 na základě výsledků z kap. 5. Vedlejší cíle práce vytyčené v kap. 3 - tedy návrh nové hodnoty C faktoru pro TTP (v případě uznání doporučené hodnoty za nevhodnou) a vytvoření přehledného podkladu pro další možnou práci v tématu - byly také splněny. Dle syntézy v kap. 6 by bylo vhodnější užívat hodnotu *C =* 0,0452. Přehled do syntézy vstupujících metod se nachází vpodkap. 4.2. Tato hodnota je relativně blízká hodnotě C faktoru pro travní porosty  $(C = 0.05)$ , která je používána v Srbsku (Dragicevic et al., 2011) nebo hodnotě *C =* 0,04, která je využívána v Číně (Wang et al., 2016). V Řecku je dokonce využívána hodnota více než dvojnásobná *C =* 0,1 (Rozos et al, 2013).

Vzhledem k povaze samotného indexu (C faktor) je jeho přesné určení velmi obtížné. Většina vybraných metod (zejména ty, které vstupují do syntézy v kap. 6) však byla dle autorů podrobena validacím, jejichž výsledky (koeficienty determinace) ve všech případech ukazují střední míru (Kunderová, 2004) závislosti metody a C faktoru. Podrobné výsledky validací metod však většinou nejsou dostupné, je tedy nutné se na kvalitu analýzy spoléhat. Žádná z metod však není určena přímo pro trvalé travní porosty a lze předpokládat, že validace metod pomocí terénních dat proběhla na více druzích ploch než pouze na TTP. Koeficienty determinace jednotlivých metod pro TTP se tím pádem pravděpodobně liší.

Pro určení míry vhodnosti metody vytvořené v kap. 6 úpravou jiné  $(C_{Kniff2})$ , již existující metody  $(C_{\text{Kniff}})$  pro TTP v ČR, by bylo třeba metodu validovat zřejmě pomocí co nej obsáhlejšího souboru dat reálného (již proběhlého) odnosu půdu napříč různými typy TTP v ČR. Tato validace je však nad rámec této diplomové práce, také se mírně odklání od zadání práce.

Analýza proběhla výhradně na snímcích pořízených systémem Sentinel 2 (viz kap. 4). Pro analyzované prostředí byly tyto snímky vybrány především kvůli relativně vysokému prostorovému rozlišení (10m ve všech použitých pásmech). Přesnějších výsledků by však mohlo být dosaženo po využití satelitních systémů s vyšším rozlišením. Takové systémy však neposkytují pořízená data pro volné využití.

U metod C<sub>Kuo</sub> a C<sub>Tanyas</sub> bylo nuté snížit datovou hloubku snímků systému Sentinel 2 (viz kap. 4). Zmožných 4096 hodnot pro každý pixel vzniklo pouze 256 možných hodnot. Tyto dvě metody jsou na základě této transformace ovlivněny nižší přesností výsledku než ostatní.

Výsledky analýz mohou být poznamenány nepřesností vycházející z výběru snímků a jejich spojením pomocí funkce .median (). Výběr snímků probíhal na základě času pořízení, snímané oblasti a procentuálního zastínění mraky.

Časové rozpětí snímků bylo nejprve určeno na poslední kalendářní rok (v té době 2020). S překlenutím roku 2021 však byla data aktualizována. Pro přesnější výsledky analýzy by bylo třeba pracovat s vyšším časovým rozpětím. V práci bylo ale operováno i s daty systému LPIS (plochami, na kterých se nacházelo TP v roce 2020 i 2021). Tyto plochy by musely být při vyšším časovém rozpětí aktualizovány na pouze takové, na kterých se během celého zkoumaného období nacházel TP.

Ze všech snímků pořízených ve vybraném časovém rozmezí velká část ubyla kvůli výběru maximálního možného zastínění snímané oblasti mraky (20%) - viz tab. 4. Tímto výběrem může být zapříčiněna možná nepřesnost výsledku.

Všechny testovací plochy dohromady se rozléhají na ploše 31 133 ha. Možná nepřesnost způsobená výběrem ploch (viz podkap. 4.1.1) by mohla být eliminována výpočtem nad všemi plochami TP v ČR. K tomu v práci nebylo přistoupeno zejména kvůli vysokým nárokům na výpočtovou kapacitu pro potřeby analýzy.

Výsledek analýzy může být ovlivněn extrémními odchylkami v hodnotách na místech, kde se nachází příkrmiště, plochy bez vegetace nebo jiné anomálie v jinak poměrně homogenní ploše. Po vynětí těchto ploch z testovacích oblastí by byl výběr omezen pouze na místa s travním porostem. Tento krok však nebyl v práci vykonán. Hlavním důvodem pro toto rozhodnutí byl fakt, že plochy s extrémními hodnotami jsou součástí pozemků vedených jako TTP. Jejich vynětí by tedy způsobilo zavádějící výsledky analýzy.

## **8. Závě r**

Práce byla zaměřena na validaci hodnoty *C =* 0,005, která je doporučena pro TTP v ČR metodikou dle Janečka (2012). Hlavním cílem byla validace této hodnoty pomocí metod DPZ. Vedlejšími vytyčenými cíli byl v případě zamítnutí doporučené hodnoty návrh hodnoty jiné a vytvoření přehledu dostupných metod pro další možné studium problematiky.

Na základě analýzy šesti vybraných metod odhadu C faktoru v kap. 5 a následné syntézy některých z nich v kap. 6 byl postup výpočtu jedné z metod (Knijff, 2000) upraven pro dosažení (dle vybraných metod) přesnější hodnoty. Dle upravené metody v práci označené jako C<sub>Knijff2</sub> činí průměrná hodnota C faktoru na všech testovaných plochách *C =* 0,043 - tedy hodnota 8,6krát vyšší než hodnota doporučená. V případě naprosté přesnosti metody  $C_{\text{Kniff}p}$  by tedy průměrný odnos půdy vodní erozí na TTP v ČR byl 8,6krát vyšší než po výpočtu odnosu půdy při použití doporučené hodnoty. Metoda nemůže bez řádné validace na základě dat o již proběhlé erozi být doporučena pro zemědělskou praxi nebo zpracovatele nové metodiky protierozní ochrany. Validace použití této hodnoty by mohla mít přínos pro budoucí zemědělskou praxi.

V kapitolách 2 a 4 je také shrnut výsledek rešerše literatury. Tato práce může mimo jiné sloužit také jako podklad pro řešení navazující nebo příbuzné problematiky.

V rámci práce také vzniklo 5 map a 13 grafů.

#### **Použitá literatura a další zdroje**

- 1. Alexakis, D., Manoudakis, S., Agapiou, A. a Polykretis, C., 2021. Towards the Assessment of Soil-Erosion-Related C-Factor on European Scale Using Google Earth Engine and Sentinel-2 Images. *Remote Sensing* [online]. **13**(24) [cit. 2022-04- 17]. ISSN 2072-4292. Dostupné z: doi:10.3390/rsl3245019
- 2. Arsenault,  $C_{12}$ , 2014. Only 60 years of farming left if soil degradation continues -TRFN. In: *Thomson Reuters* [online]. Reuters [cit. 2022-04-27]. Dostupné z: <https://www.reuters.com/article/food-soil-farming-idUSL6N0TP30P20141205>
- 3. Ayalew, D., Deumlich, D., Šarapatka, B. a Doktor, D., 2020. Quantifying the Sensitivity of NDVI-Based C Factor Estimation and Potential Soil Erosion Prediction using Spaceborne Earth Observation Data. *Remote Sensing* [online]. **12**(7) [cit. 2021-03-17]. ISSN 2072-4292. Dostupné z: doi:10.3390/rsl2071136
- 4. Beven, K. a Kirkby, M. , 1979. A physically based, variable contributing area model of basin hydrology / Un modele á base physique de zone d'appel variable de l'hydrologie du bassin versant. *Hydrological Sciences Bulletin* [online]. **24**(1), 43-69 [cit. 2021-03-17]. ISSN 0303-6936. Dostupné z: doi: 10.1080/02626667909491834
- 5. Brychta, J., Janeček, M . a Walmsley Roubíčková, A., 2018. Crop-management Factor Calculation Using Weights of Spatio-temporal Distribution of Rainfall Erosivity. *Soiland Water Research.* **13.** Dostupné z: doi: 10.17221/100/2017-SWR
- 6. De Asis, A. a Omasa, K., 2007. Estimation of vegetation parameter for modeling soil erosion using linear Spectral Mixture Analysis of Landsat ET M data. *ISPRS Journal of Photogrammetry and Remote Sensing* [online]. **62**(4), 309-324 [cit. 2022-04-02], ISSN 09242716. Dostupné z: doi:10.1016/j.isprsjprs.2007.05.013
- 7. De Jong, S. M. , 1994. Derivation of vegetative variables from a landsat tm image for modelling soil erosion. *Earth Surface Processes andLandforms* [online]. **19**(2), 165- 178 [cit. 2022-04-04]. ISSN 01979337. Dostupné z: doi: 10.1002/esp.3290190207
- 8. Dobrovolný, P., 1998. *Dálkový průzkum Země: digitální zpracování obrazu.* Brno: Masarykova univerzita. ISBN 80-210-1812-7.
- 9. Dragicevic, S., Kostadinov, S. a Dragovic, N. , 2011/01/01. Assessment of soil erosion potential by the USLE method: Case study, Republic of Srpska - BiH: Case study, Republic of Srpska - BiH. Fresenius Environmental Bulletin. 20, 1910-1917.
- 10. Durigon, V. L., Carvalho, D. F., Antunes, M . A. H , Oliveira, P. T. S. a Fernandes, M. M., 2014. NDVI time series for monitoring RUSLE cover management factor in a tropical watershed. *InternationalJournal of Remote Sensing* [online]. **35**(2), 441-453 [cit. 2021-10-04]. ISSN 0143-1161. Dostupné z: doi: 10.1080/01431161.2013.871081
- 11. Google Developers, 2022. In: *Google Earth Engine* [online]. Mountain View: Google [cit. 2022-04-02]. Dostupné z: <https://developers.google.com/earth-engine>
- 12. Gordon, R. a Raber, M. , 2007. Jared Eliot and Ironmaking in Colonial Connecticut: An Archaeological Study of the Eliot Ironworks Site in Killingworth: An Archaeological Study of the Eliot Ironworks Site in Killingworth. *Connecticut History Review.* University of Illinois Press, **46**(2), 227. ISSN 08847177. Dostupné také z: <http://www.jstor.org/stable/44369779>
- 13. Hebák, P., Hustopecký, J., Jarošová, E. a Malá, I., 2004-2005. *Vícerozměrné statistické metody.* Praha: Informatorium. ISBN 80-733-3025-3.
- 14. Hudson, N . W., 1993. Field measurement of soil erosion and runoff. *Soils Bulletin.*  **68.**
- 15. Huete, A. R., 1988. A soil-adjusted vegetation index (SAVI). *Remote Sensing of Environment* [online]. **25**(3), 295-309 [cit. 2022-04-02]. ISSN 00344257. Dostupné z: doi:10.1016/0034-4257(88)90106-X
- 16. Hůla, J., Janeček, M. , Kováříček, P., a Bohuslávek, J., 2003. *Agrotechnická protierozní opatření.* 1. vyd. Praha: VUMOP Praha.
- 17. Jakubíková, A., 2004. *Použití programu RUSLE pro určení erozního ohrožení v podmínkách České republiky: disertační práce = Application of the RUSLE program for determining erosion risk in the conditions of the Czech Republic.*
- 18. Janeček, M. , 2012. *Ochrana zemědělské půdy před erozí: metodika.* Praha: Česká zemědělská univerzita. ISBN 978-80-87415-42-9.
- 19. Jenny, J., Koirala, S., Gregory-Eaves, I. et al., 2019. Human and climate global-scale imprint on sediment transfer during the Holocene. *Proceedings of the National*

*Academy of Sciences* [online]. **116**(46), 22972-22976 [cit. 2022-04-27]. ISSN 0027- 8424. Dostupné z: doi:10.1073/pnas.l908179116

- 20. Knijff, J., Jones, R. a Montanarella, L., 2000. Soil Erosion Risk Assessment in Europe. *Soil Erosion Risk Assessment in Europe.*
- 21. Kunderová, P., 2004. *Úvod do teorie pravděpodobnosti a matematické statistiky. 2.*  vyd. Olomouc: Univerzita Palackého. ISBN 80-244-0843-0.
- 22. Kuo, K., Sekiyama, A. a Mihara, M. , 2016. Determining C Factor of Universal Soil Loss Equation (USLE) Based on Remote Sensing. *International Journal of Environmental and Rural Development.* 7(2), 154-161. Dostupné z: doi: 10.32115/ijerd.7.2\_154
- 23. Longley, P., Goodchild, M . a De Smith, M. , 2007. *Geospatial Analysis: A Comprehensive Guide to Principles, Techniques and Software Tools.* Leicester: Troubador Publishing. ISBN 978-1906221522.
- 24. Otipka, P. a Smajstrla, V., 2006. *Pravděpodobnost a statistika.* Ostrava: Vysoká škola báňská - Technická univerzita. ISBN 80-248-1194-4.
- 25. Panagos, P., Borrelli, P., Meusburger, K., Alewell, C , Lugato, E. a Montanarella, L., 2015. Estimating the soil erosion cover-management factor at the European scale. *Land Use Policy* [online]. **48,** 38-50 [cit. 2021-02-24]. ISSN 02648377. Dostupné z: doi: 10.1016/j .landusepol.2015.05.021
- 26. Podhrázská, J, a Kozlovsky Dufková, J., 2005. *Protierozní ochrana půdy.* V Brně: Mendelova zemědělská a lesnická univerzita. ISBN 80-715-7856-8.
- 27. Riley, S., Degloria, S. a Elliot, S. D., 1999. A Terrain Ruggedness Index that Quantifies Topographic Heterogeneity. *Internation Journal of Science*. **5**, 23-27.
- 28. Rozos, D., Skilodimou, H., Loupasakis, C. a Bathrellos, G., 2013. Application of the revised universal soil loss equation model on landslide prevention. An example from N . Euboea (Evia) Island, Greece. Environmental earth sciences. 70. Dostupné z: doi:10.1007/sl2665-013-2390-3
- 29. Schmidt, S., Alewell, C. a Meusburger, K., 2018. Mapping spatio-temporal dynamics of the cover and management factor (C-factor) for grasslands in Switzerland. *Remote*

*Sensing of Environment* [online]. **211,** 89-104 [cit. 2021-02-24]. ISSN 00344257. Dostupné z: doi: 10.1016/j.rse.2018.04.008

- 30. Semedo, M . H., 2012. *The Forest-Agriculture interface: a zone for enhanced productivity?: a zone for enhanced productivity?.* Accra, Ghana: Food and Agriculture organisation of the United Nations, Regional Office for Africa.
- 31. Sentinel 2, 2022. In: *Sentinel Online* [online]. Paříž: European Space Agency [cit. 2022-04-17]. Dostupné z: <https://sentinel.esa.int/web/sentinel/missions/sentinel-2>
- 32. Suriyaprasita, M . a Shrestha, D., 2008. Deriving land use and canopy cover factor from remote sensing and field data in inaccessible mountainous terrain for use in soil erosion modeling. *Int. Arch. Photogramm. Remote. Sens. Spat. Inf. Sci.* **37.**
- 33. Tanya§, H., Kolat, C. a Suzen, M. , 2015. A new approach to estimate covermanagement factor of RUSLE and validation of RUSLE model in the watershed of Kartalkaya Dam. *Journal of Hydrology* [online]. **528,** 584-598 [cit. 2021-03-17], ISSN 00221694. Dostupné z: doi:10.1016/j.jhydrol.2015.06.048
- 34. Tsai, F., Lai, J., Nguyen, K. a Chen, W., 2021. Determining Cover Management Factor with Remote Sensing and Spatial Analysis for Improving Long-Term Soil Loss Estimation in Watersheds. *ISPRS International Journal of Geo-Information*  [online]. **10**(1) [cit. 2022-04-04]. ISSN 2220-9964. Dostupné z: doi:10.3390/ijgil0010019
- 35. Tucker, C. J., 1979. Red and photographic infrared linear combinations for monitoring vegetation. *Remote Sensing of Environment* [online]. **8**(2), 127-150 [cit. 2022-04-02]. ISSN 00344257. Dostupné z: doi:10.1016/0034-4257(79)90013-0
- 36. Wang, R., Zhang, S., Yang, J., Pu, L., Yang, C , Lingxue, J., Chang, L. a Bu, K., 2016. Integrated Use of GCM, RS, and GIS for the Assessment of Hillslope and Gully Erosion in the Mushi River Sub-Catchment, Northeast China. Sustainability. 8, 317. Dostupné z: doi:10.3390/su8040317
- 37. Williams, J. a Berndt, H., 1972. Sediment Yield Computed with Universal Equation. *Journal of the Hydraulics Division* [online]. **98**(12), 2087-2098 [cit. 2022-04-04]. ISSN 0044-796X. Dostupné z: doi: 10.1061/JYCEAJ.0003498
- 38. Wischmeier, W. H. a Smith, D. D., 1960. A universal soil-loss equation to guide conservation farm planning. *Trans. 7th Int. Congr. Soil Sei.* **1**,418-425.
- 39. Wischmeier, W. H. a Smith, D. D., 1978. Predicting Rainfall Erosion Losses A Guide To Conservation Planning. *Agriculture Handbooks (USA), No. 537.* **537,** 62.
- 40. Yamazaki, D., Ikeshima, D., Sosa, J., Bates, P., Allen, G. a Pavelsky, T., 2019. MERIT Hydro: A High-Resolution Global Hydrography Map Based on Latest Topography Dataset. *Water Resources Research* [online]. **55**(6), 5053-5073 [cit. 2022-04-17]. ISSN 0043-1397. Dostupné z: doi:10.1029/2019WR024873

# **Seznam příloh**

**Vázané přílohy:** 

*Příloha ľ.* TESTOVACÍ PLOCHA 1 *(TP1)* 

*Příloha 2:* TESTOVACÍ PLOCHA 2 *(TP2)* 

*Příloha 3:* TESTOVACÍ PLOCHA 3 *(TP3)* 

*Příloha 4:* TESTOVACÍ PLOCHA 4 *(TP4)* 

*Příloha 5:* TESTOVACÍ PLOCHY u obce Lidečko *{Agrofyto L, Agrofyto P)* 

*Příloha 6:* Diagram postupu práce na DP

## **Elektronické přílohy:**

*Příloha* 7: DVD

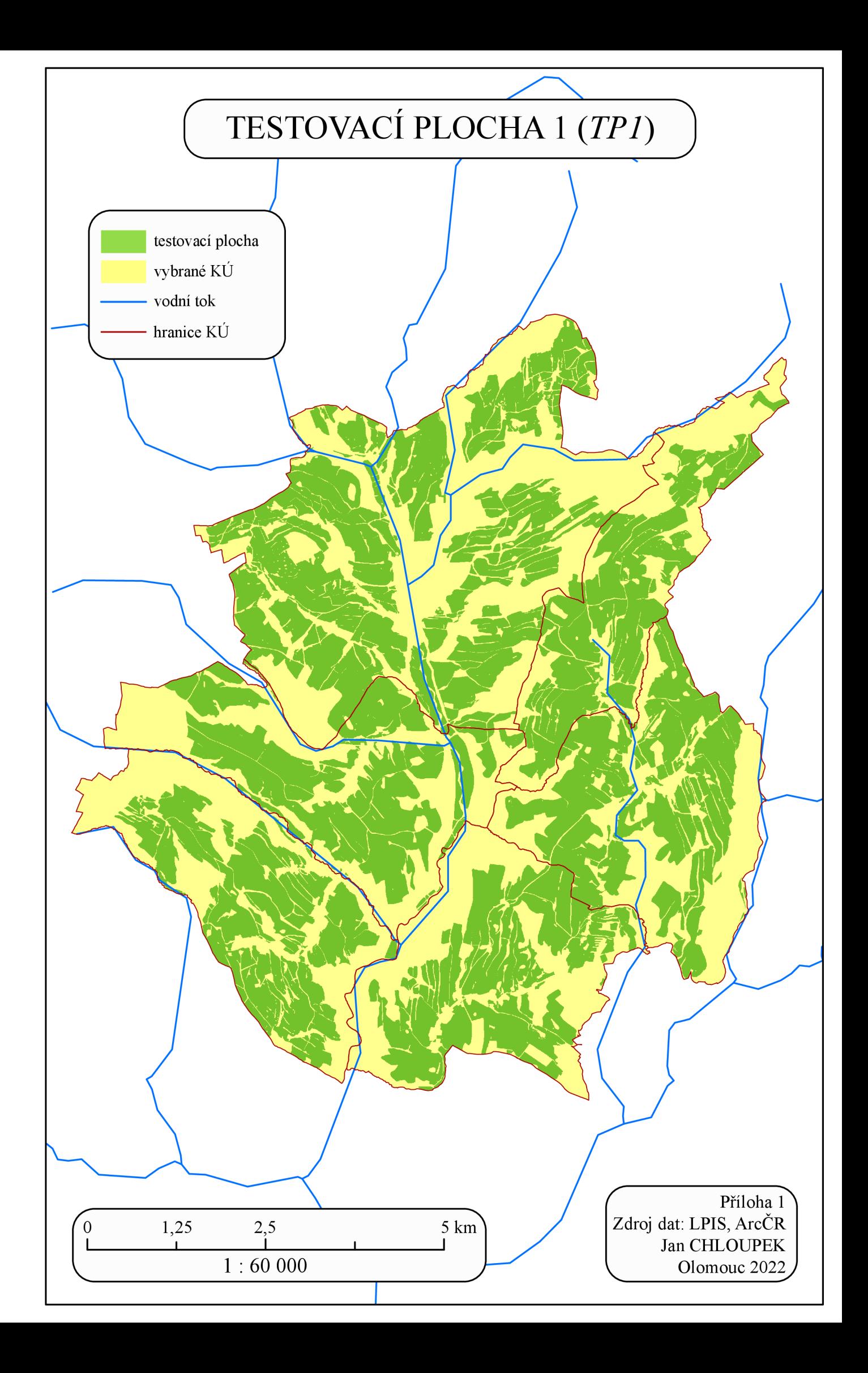

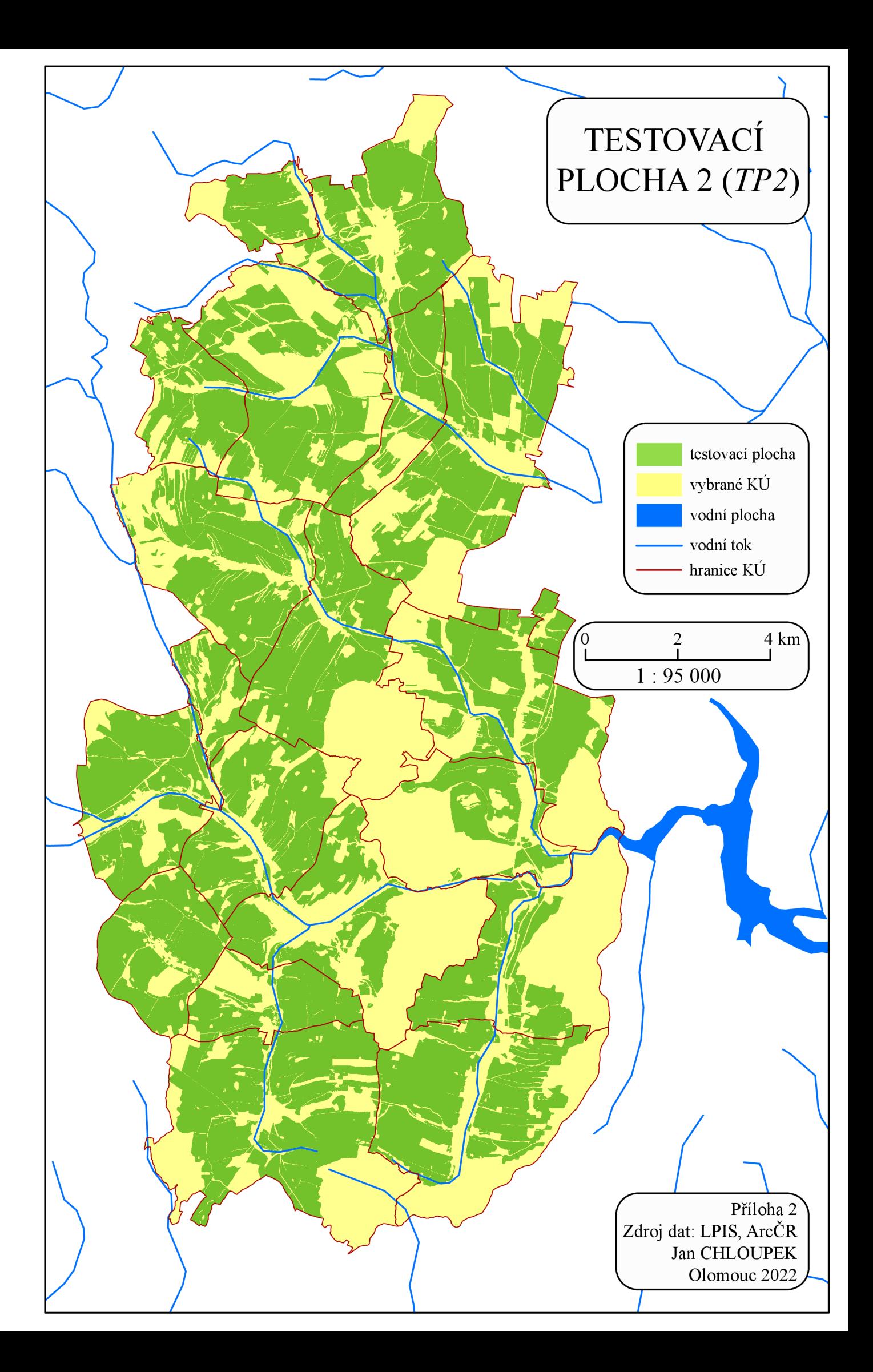

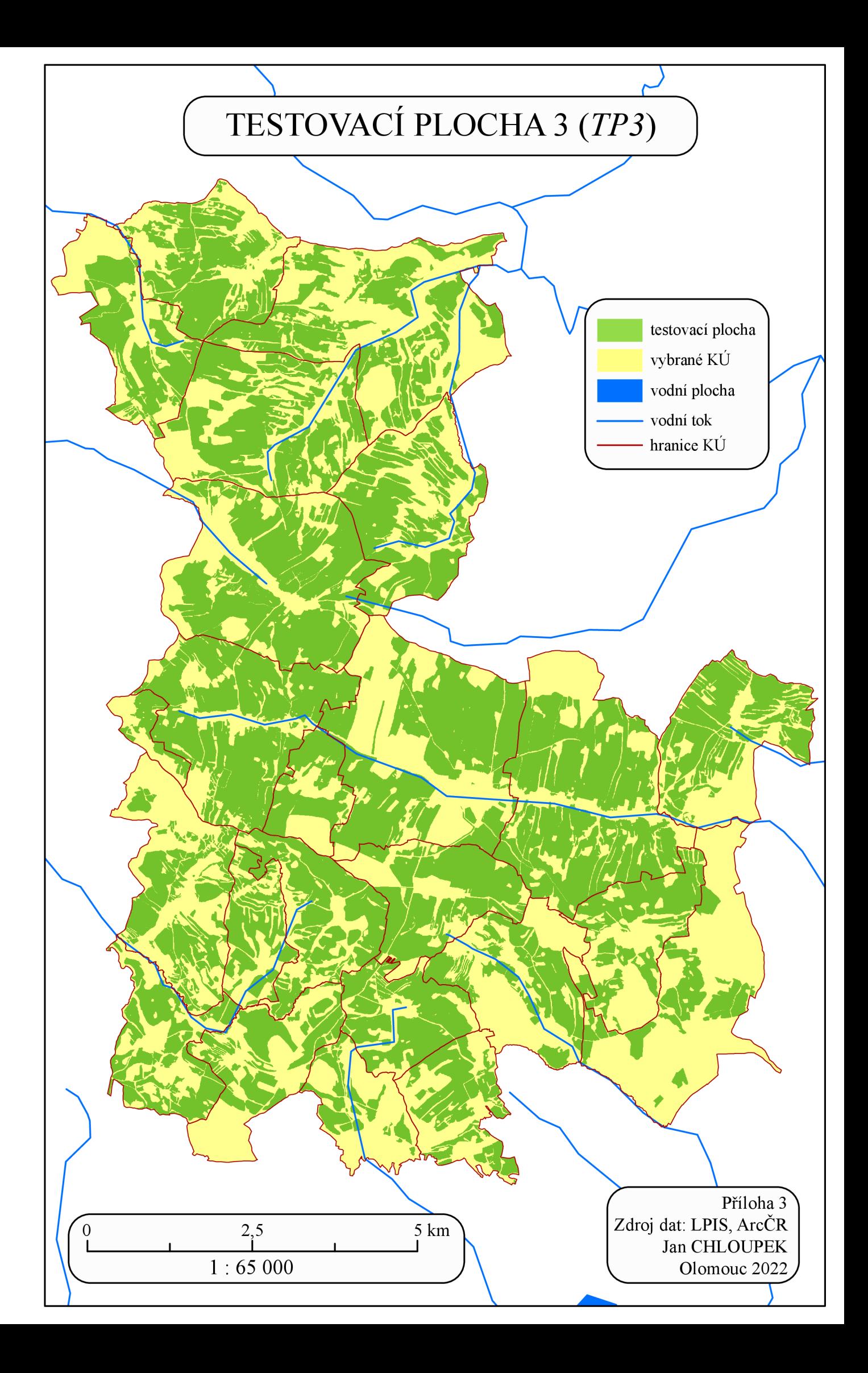

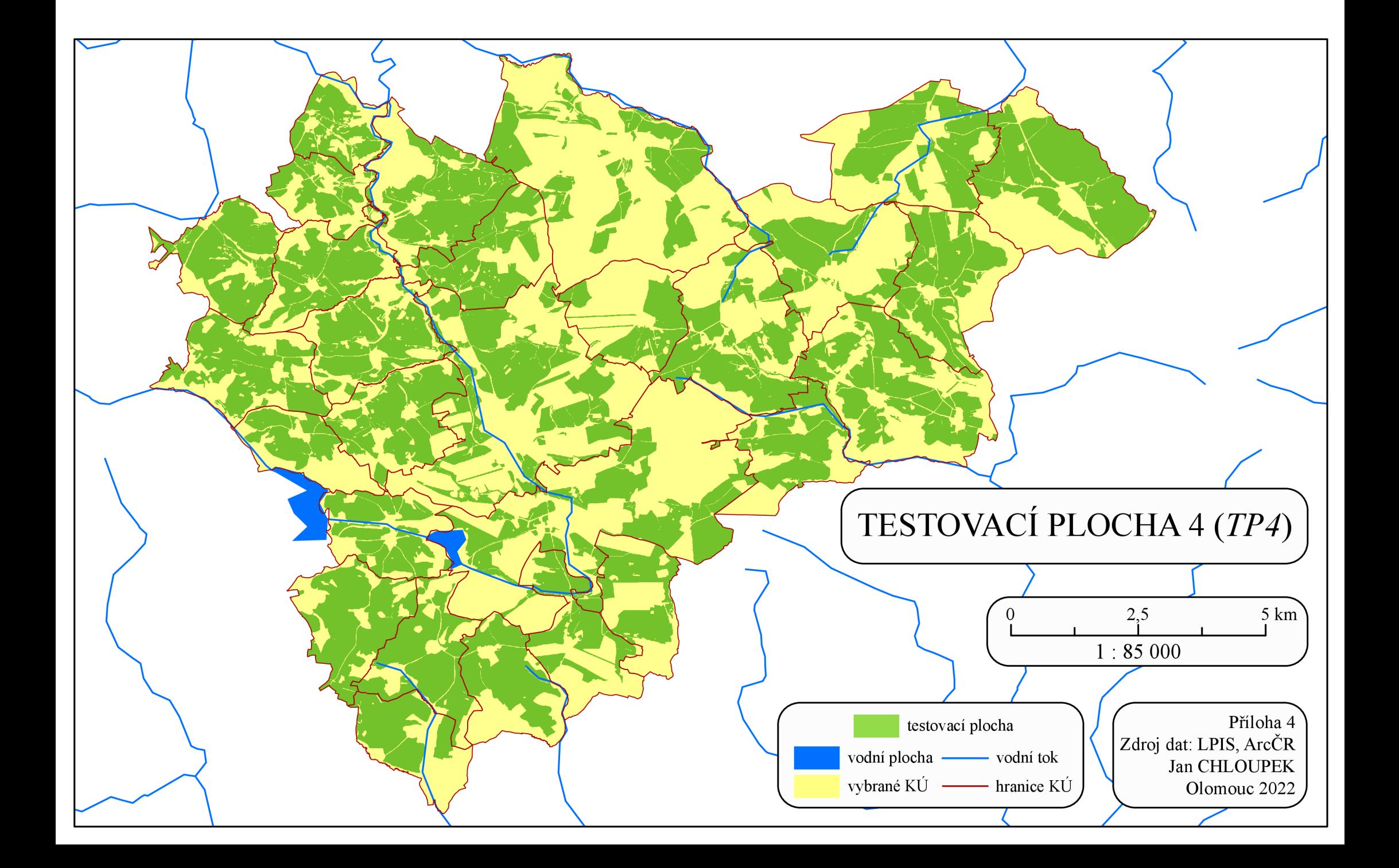

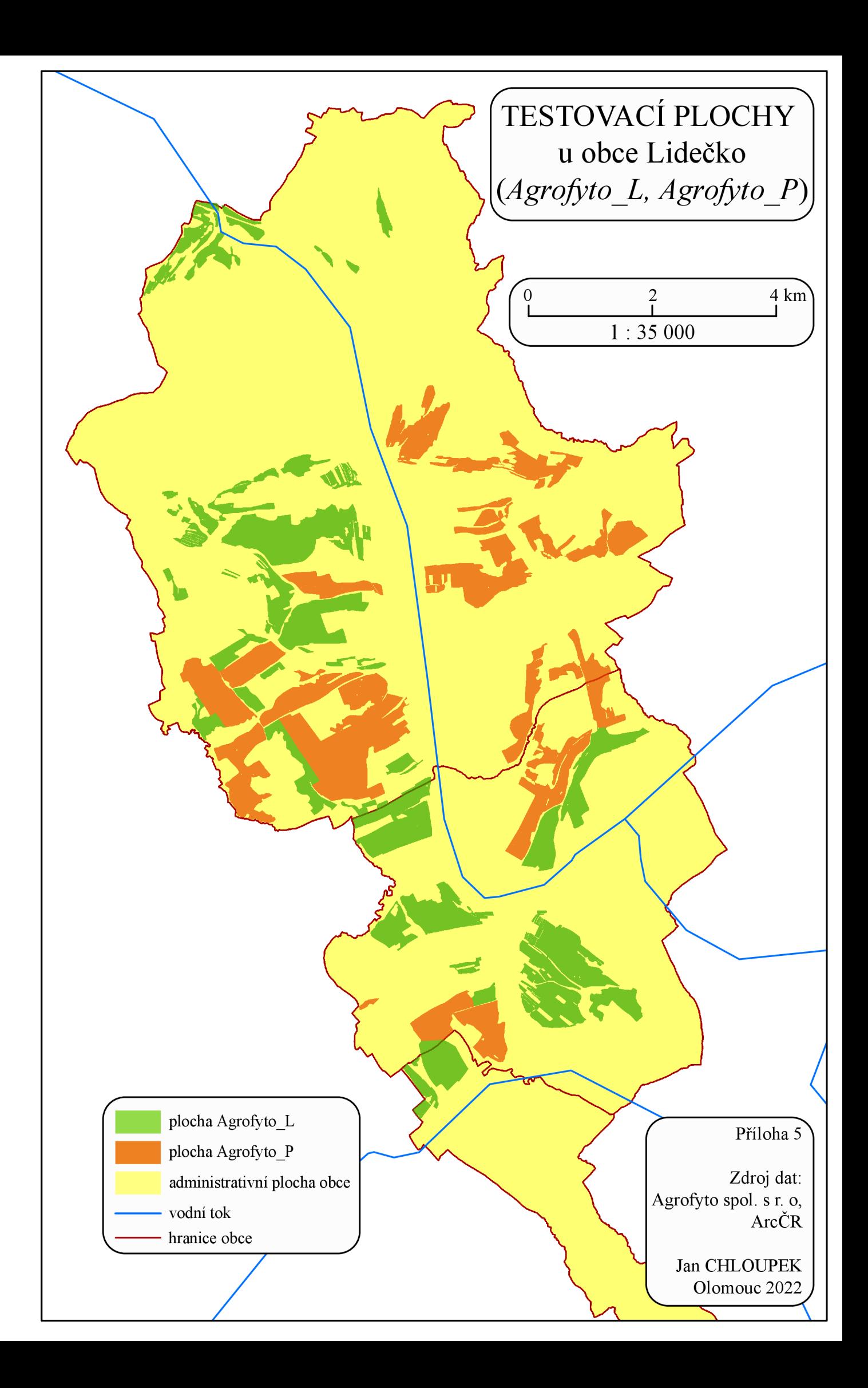

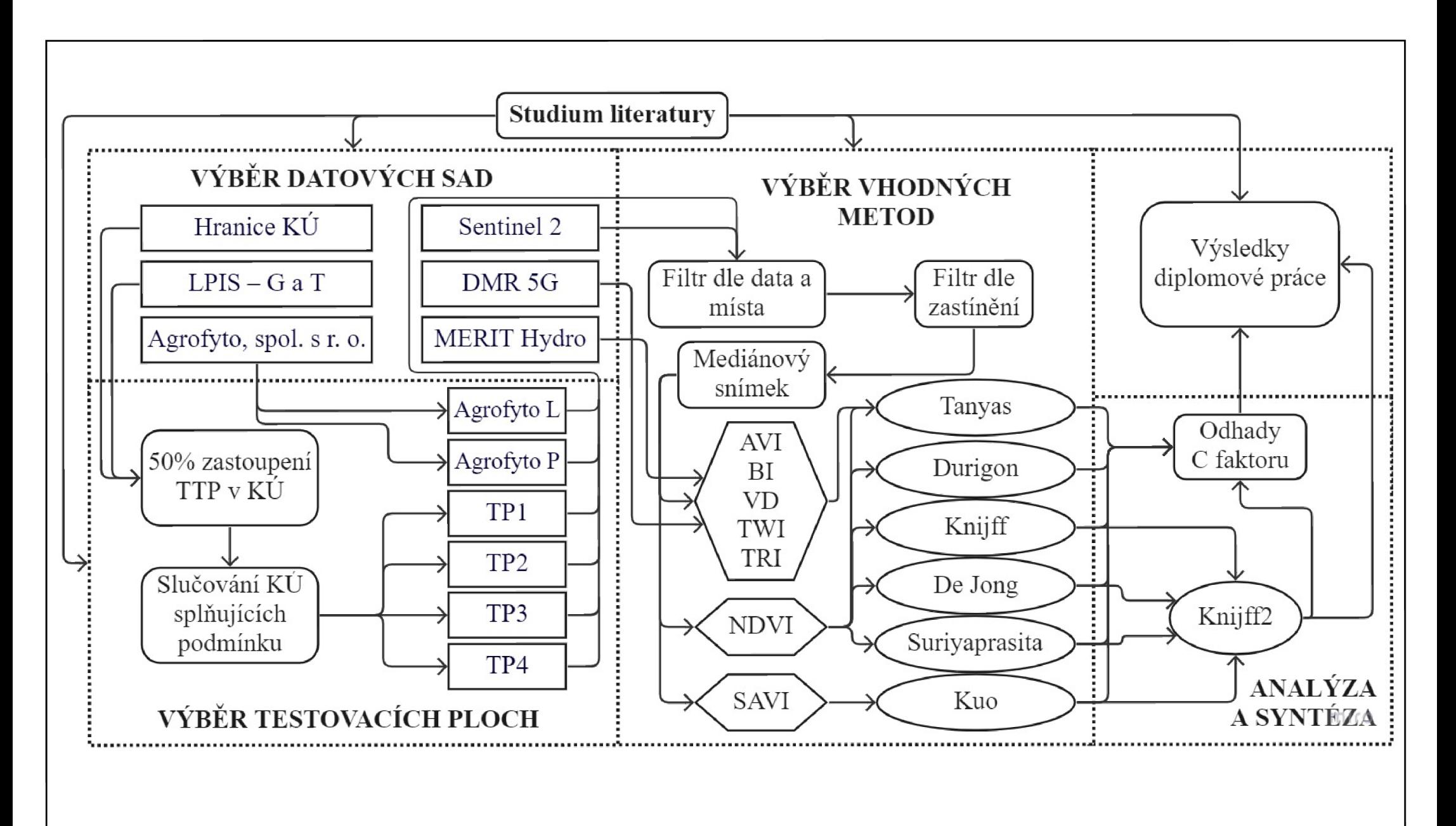

Příloha **6**  Diagram postupu práce na DP